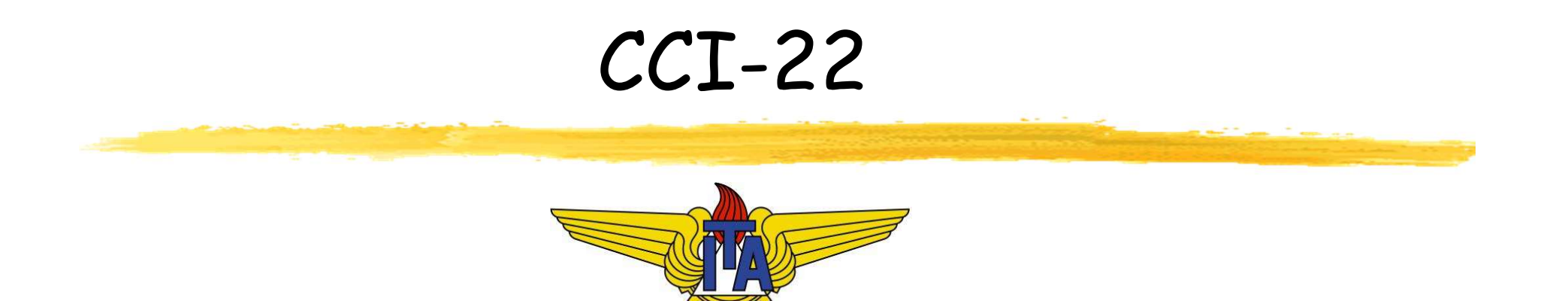

# Matemática Computacional

Carlos Alberto Alonso Sanches Juliana de Melo Bezerra

CCI-22

# 8) Equações Diferenciais Ordinárias

Método de Euler, Séries de Taylor, Runge-Kutta, Adams-Bashforth, Adams-Moulton, Diferenças Finitas

# CCI-22

- Definições
- Problemas de Valor Inicial (PVI)
	- Métodos de passo simples
		- Método de Euler
		- Métodos de série de Taylor
		- Métodos de Runge-Kutta
	- Métodos de passo múltiplo
		- Métodos explícitos (Adams-Bashforth)
		- Métodos implícitos (Adams-Moulton)
		- Métodos de previsão-correção
	- Equações de ordem superior
- Problemas de Valor de Contorno (PVC)

# CCI-22

#### Definições

- Problemas de Valor Inicial (PVI)
	- Métodos de passo simples
		- Método de Euler
		- Métodos de série de Taylor
		- Métodos de Runge-Kutta
	- Métodos de passo múltiplo
		- Métodos explícitos (Adams-Bashforth)
		- Métodos implícitos (Adams-Moulton)
		- Métodos de previsão-correção
	- Equações de ordem superior
- Problemas de Valor de Contorno (PVC)

# Definições

- Grande parte dos fenômenos físicos é modelada com equações diferenciais, isto é, envolve uma função desconhecida e algumas de suas derivadas
- Forma geral de uma equação diferencial com derivadas até a ordem n:

y (n)(x) = f(x, y(x), y'(x), ..., y(n-1)(x)), onde a ≤ x ≤ b

- A solução desta equação diferencial é qualquer função y(x) que a satisfaça, definida em [a,b] e com n derivadas nesse intervalo
- Quando y é função de uma única variável x, a equação acima é chamada de Equação Diferencial Ordinária ; caso contrário, seria uma Equação Diferencial Parcial
- Neste curso, abordaremos métodos numéricos de resolução de Equações Diferenciais Ordinárias (EDOs)

# Condições iniciais

- A resolução de uma equação diferencial geralmente tem como resposta uma família de curvas **ndições iniciais**<br>
Versolução de uma equação diferencial g<br>
Esposta uma família de curvas<br>
Exemplo:<br>
Versola = 3x + 3<br>
Versola = 3x + 3x + 5<br>
Versola = 3x + 3x + 6<br>
Versola = 3x + 3x + 6<br>
Versola = 3x + 5x + 6<br>
Versola =
- **Exemplo:** 
	-
	- ∫y'dx = ∫(2x + 3)dx y = x2 + 3x + c
- Para especificar uma dessas curvas, é preciso impor condições iniciais à função y: v' y = 2x + 3<br>
y =  $(x + 3)dx$  ⇒ y =  $x^2 + 3x + c$ <br>
dara especificar uma dessas curvas, é preciso impor<br>
y(t<sub>1</sub>) = k<sub>1</sub><br>
v(t<sub>2</sub>) = k<sub>2</sub><br>
<br>
y(t<sub>2</sub>) = k<sub>2</sub><br>
<br>
(y(t<sub>2</sub>) = k<sub>2</sub><br>
<br>
(y(t<sub>2</sub>) = k<sub>2</sub><br>
<br>
(y(t<sub>2</sub>) = k<sub>2</sub><br>
<br>
(y(t<sub>2</sub>) =
	- $y(t_1) = k_1$
	- $y'(t_2) = k_2$
	- ...
	- $\bullet$   $y^{(n-1)}(t_{n-1}) = k_{n-1}$
- **Exemplo:** 
	-
	- $y(0) = 1$
	- $y'(0) = 2$

# PVI e PVC

- A ordem de uma equação diferencial é a mais alta ordem de derivação que aparece nela
- De modo geral, para individualizar a solução de uma equação diferencial de ordem m, são necessárias m condições adicionais
- Dada uma Equação Diferencial Ordinária de ordem m ≥ 1, se a função e suas derivadas até a ordem m-1 são especificadas em um mesmo ponto, então temos um Problema de Valor Inicial (PVI) v'no metro de uma equação diferencial é a mais alta ordem de<br>lerivação que aparece nela<br>be modo geral, para individualizar a solução de uma equação<br>liferencial de ordem m, são necessárias m condições adicionais<br>bada uma E
- Exemplo onde  $m = 3$ :
	-
	- $\bullet$  y(0)=1,1; y'(0)=2,2; y''(0)=3,3
- Se as m condições adicionais não são dadas em um mesmo ponto, então temos um Problema de Valor de Contorno (PVC)
- Exemplo (barra de comprimento L sujeita a uma carga uniforme q):
	- $y^{(4)}(x) + ky(x) = q$
	- $y'(0) = y'(0) = 0$ ;  $y(L) = y''(L) = 0$

k é uma constante que depende do material da barra

 Ao contrário de um PVI, é comum que um PVC não tenha unicidade de solução

# CCI-22

- Definições
- Problemas de Valor Inicial (PVI)
	- Métodos de passo simples
		- Método de Euler
		- Métodos de série de Taylor
		- Métodos de Runge-Kutta
	- Métodos de passo múltiplo
		- Métodos explícitos (Adams-Bashforth)
		- Métodos implícitos (Adams-Moulton)
		- Métodos de previsão-correção
	- Equações de ordem superior
- Problemas de Valor de Contorno (PVC)

# Problemas de Valor Inicial

- Embora haja garantia teórica da resolução analítica de um PVI, essa solução costuma ser de difícil obtenção: por isso, utilizam-se métodos numéricos
- **Problemas de Valor Inicial<br>
 Embora haja garantia teórica da resolução analíti<br>
um PVI, essa solução costuma ser de difícil obter<br>
por isso, utilizam-se métodos numéricos<br>
 Dado o PVI y' = f(x,y), onde y(x<sub>0</sub>) = y<sub>0</sub>,** ) = y<sub>0</sub>, construímos  $\mathsf{x}_{\scriptscriptstyle{1}},\mathsf{x}_{\scriptscriptstyle{2}},...,\mathsf{x}_{\scriptscriptstyle{n}}$  igualmente espaçados (embora não seja uma condição necessária), e calculamos as aproximações  $y_i \approx y(x_i)$  nesses pontos
- $\blacksquare$  Se no cálculo de y $_{\mathsf{i+1}}$  usarmos apenas y $_\mathsf{i}$ , teremos então um método de passo simples (ou passo um); se usarmos valores y<sub>k</sub>, k ≤ i, teremos um *método de passo múltiplo*
- Características dos métodos de passo simples:
	- Geralmente, é preciso calcular f(x,y) e suas derivadas em vários pontos
	- Temos dificuldades em estimar o erro do resultado

# CCI-22

- Definições
- Problemas de Valor Inicial (PVI)
	- Métodos de passo simples
		- Método de Euler
		- Métodos de série de Taylor
		- Métodos de Runge-Kutta
	- Métodos de passo múltiplo
		- Métodos explícitos (Adams-Bashforth)
		- Métodos implícitos (Adams-Moulton)
		- Métodos de previsão-correção
	- Equações de ordem superior
- Problemas de Valor de Contorno (PVC)

# Método de Euler

Método de Euler<br>• Vamos resolver a EDO de primeira ordem y' = f(x,y),<br>sujeita à condição inicial y(x<sub>o</sub>) = y<sub>o</sub>: sujeita à condição inicial y(x<sub>0</sub>) = y<sub>0</sub>:  $\ddot{\bullet}$  :  $\ddot{\bullet}$  :

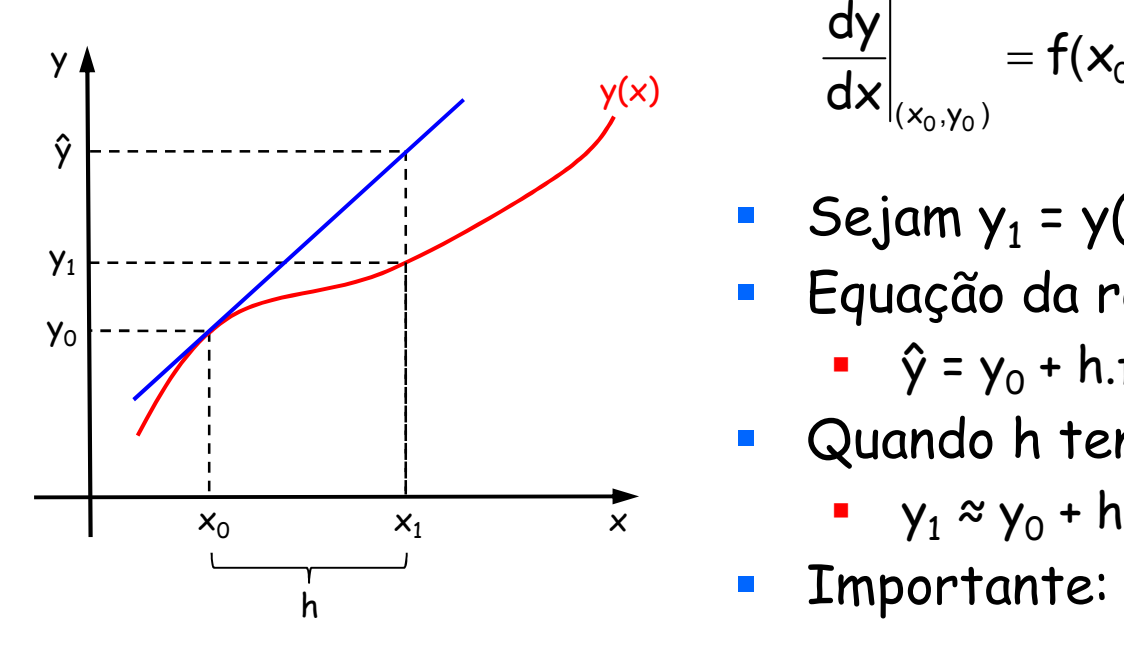

$$
\begin{aligned}\n\text{prime order } y' &= f(x,y), \\
y(x_0) &= y_0; \\
\left. \frac{dy}{dx} \right|_{(x_0, y_0)} &= f(x_0, y_0) \Rightarrow \frac{y - y_0}{x - x_0} = f(x_0, y_0) \\
\text{Sejam } y_1 &= y(x_1) \text{ e } h = x_1 - x_0 \\
\text{Equação da reta tangente a } (x_0, y_0): \\
\bullet \quad \hat{y} &= y_0 + h.f(x_0, y_0)\n\end{aligned}
$$

- Sejam  $y_1 = y(x_1) e h = x_1 x_0$
- $\blacksquare$  Equação da reta tangente a (x $_{\text{0}}$ ,y $_{\text{0}}$ ): )
	- $\hat{y} = y_0 + h.f(x_0, y_0)$
- Quando h tende a zero,  $\hat{y}$  tende a  $y_1$ : :  $\frac{1}{2}$  :  $\frac{1}{2}$  :  $\frac$

$$
\bullet \quad \gamma_1 \approx \gamma_0 + h.f(x_0,y_0)
$$

- Importante: h deve ser pequeno...
- Generalizando, temos a expressão do Método de Euler:  $y_{i+1} \approx y_i + h.f(x_i, y_i)$

# Método de Euler

- A expressão do Método de Euler pode ser deduzida de outro modo
- Método de Euler<br>
 A expressão do Método de Euler pode ser deduzida de<br>
 Sabemos que y'(x) ≈ [y(x+h) y(x)]/h, onde h é algum<br>
 algum valor pequeno, mas não fixo<br>
 Dividamos [a,b], onde a=x<sub>o</sub> e b=x<sub>n</sub>, em n subinterv valor pequeno, mas não fixo
- $\blacksquare$  Dividamos [a,b], onde a= $x_0$  e b= $x_n$ , em n subintervalos de tamanho h:

 $x_i = x_0 + h.i$ , com  $0 \le i \le n$ 

- $\blacksquare$  Seja y<sub>i</sub>, O≤i≤n, uma aproximação para y(x<sub>i</sub>), onde y(x) é uma solução de  $y'(x) = f(x,y)$ valor pequeno, mas não fixo<br>Dividamos [a,b], onde a=x<sub>0</sub> e b=x<sub>n</sub>, em n subi<br>le tamanho h:<br>• x<sub>i</sub> = x<sub>0</sub> + h.i, com 0 ≤ i ≤ n<br>Seja y<sub>i</sub>, O<u>≤i≤n, uma aproximação</u> para y(x<sub>i</sub>), o<br>uma solução de y'(x) = f(x,y)<br>Portanto:<br>• y
- Portanto:
	-
	- $y_{i+1} \approx y_i + h.y'(x_i)$
	- $\bullet$   $y_{i+1} \approx y_i + h.f(x_i, y_i)$

# Exemplo

- Exemplo<br>- Considerando y como função de x, vamos resolver y' = 2x + 3 no<br>intervalo 1 ≤ x ≤ 1,5, quando y(1) = 1<br>- Pelo Método de Euler, temos: intervalo  $1 \le x \le 1.5$ , quando y(1) = 1
- Pelo Método de Euler, temos:
- $\bullet$  y<sub>i+1</sub> ≈ y<sub>i</sub> + h.f(x<sub>i</sub>, y<sub>i</sub>)  $y_{i+1} \approx y_i + h(2x_i + 3)$ Siderando y como função de x, vamos resolver y' = 2x +<br>
rvalo 1  $\le x \le 1,5$ , quando y(1) = 1<br>
Método de Euler, temos:<br>
<sup>1</sup><sub>i+1</sub>  $\approx$  y<sub>i</sub> + h.f(x<sub>i</sub>, y<sub>i</sub>)<br>
Repare que somente y<sub>i</sub> é usado no<br>  $\frac{1}{2}$ i+1  $\approx$  y<sub>i</sub> + h.f siderando y como função de x, vamos resolver y = 2x +<br>
rvalo 1  $\le x \le 1,5$ , quando y(1) = 1<br>
Método de Euler, temos:<br>  $v_{i+1} \approx y_i + h.f(x_i, y_i)$ <br>
Repare que somente y, é usado no<br>
cálculo de y<sub>i+1</sub> (passo simples)<br>
siderando h Repare que somente y<sub>i</sub> é usado no cálculo de yi+1 (passo simples)
- Considerando  $h = 0.1$ :

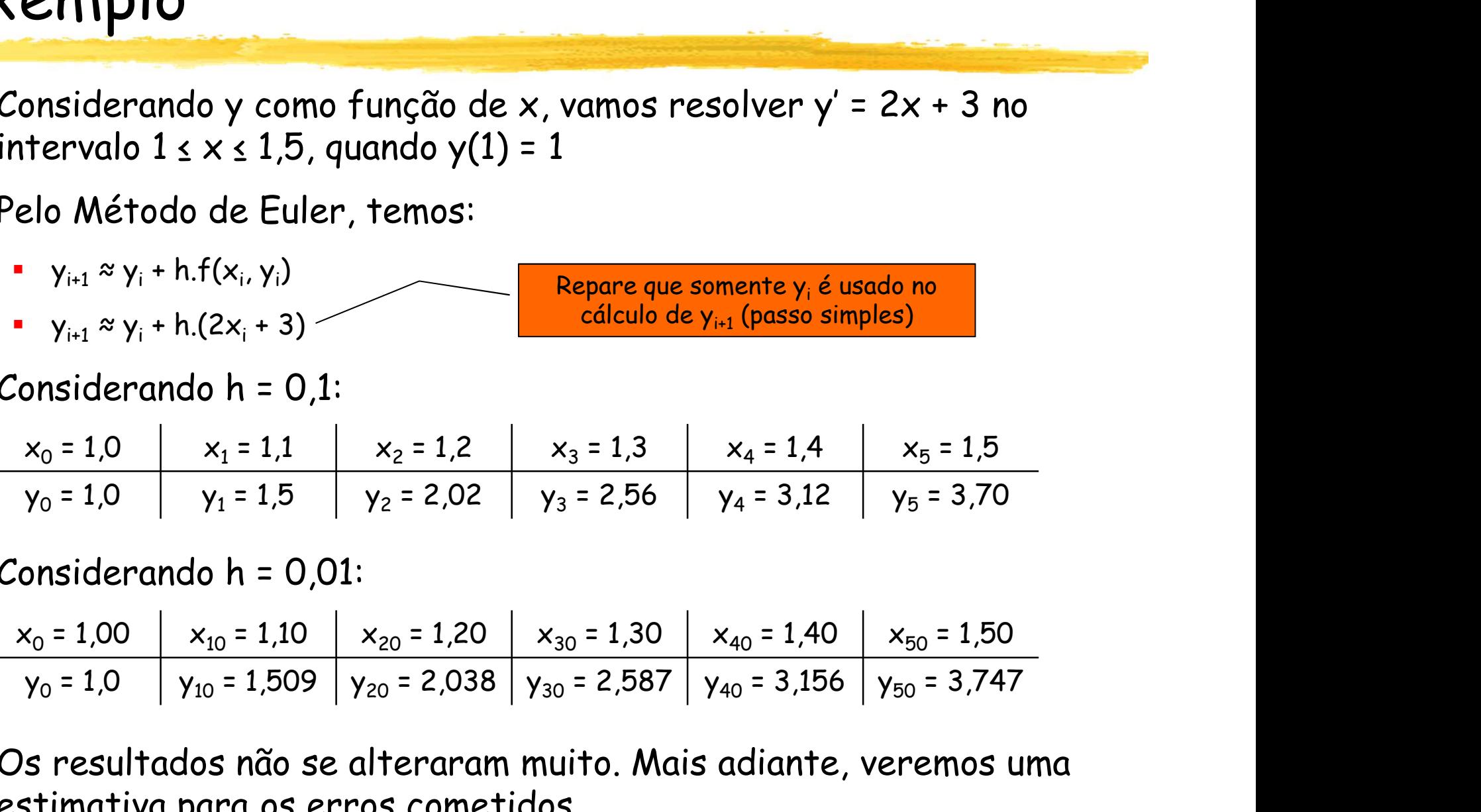

Considerando h = 0,01:

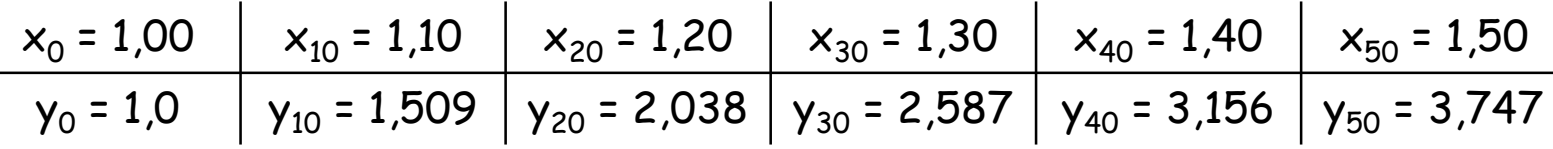

 Os resultados não se alteraram muito. Mais adiante, veremos uma estimativa para os erros cometidos

# CCI-22

- Definições
- Problemas de Valor Inicial (PVI)
	- Métodos de passo simples
		- Método de Euler
		- Métodos de série de Taylor
		- Métodos de Runge-Kutta
	- Métodos de passo múltiplo
		- Métodos explícitos (Adams-Bashforth)
		- Métodos implícitos (Adams-Moulton)
		- Métodos de previsão-correção
	- Equações de ordem superior
- Problemas de Valor de Contorno (PVC)

## Métodos de série de Taylor

- Suponhamos que, de alguma maneira, estejam disponíveis as aproximações y<sub>1</sub>, y<sub>2</sub>, ..., y<sub>n</sub> para y(x) em x<sub>1</sub>, x<sub>2</sub>, ..., x<sub>n</sub>,  $\mathbf{r}$ respectivamente
- A série de Taylor de k-ésima ordem de y(x) em torno de  $x = x_i$  é T k i i (k) 2 i i  $\mathbf{X}_{i}^{(1)}$  +  $\mathbf{y}'(\mathbf{x}_{i})(\mathbf{x}-\mathbf{x}_{i})+\frac{\mathbf{y}+\mathbf{y}(\mathbf{x}_{i})}{2!}(\mathbf{x}-\mathbf{x}_{i})^{2}+\cdots+\frac{\mathbf{y}-\mathbf{y}(\mathbf{x}_{i})}{|\mathbf{x}_{i}|}(\mathbf{x}-\mathbf{x}_{i})^{k}+\mathbf{E}_{T}$ k!  $y^{(k)}(x_i)$  $(x - x_i)^{i}$ 2!  $y''(x_i)$  $y(x) = y(x_i) + y'(x_i)(x - x_i) + \frac{y''(x_i)}{2!}(x - x_i)^2 + \cdots + \frac{y^{(x_i)}}{1!}(x - x_i)^k +$ onde  $E_T = \frac{y}{\sqrt{14+1}}(x-x_i)^{k+1}$  $(k+1)$  $T_{\rm T} = \frac{V_{\rm S} V}{(k + 1)^2} (X - X_{\rm i})^2$  $(k + 1)!$  $\mathsf{y}^{\scriptscriptstyle(\mathsf{K}+1)}(\mathsf{S})$  $E_{\rm T} = \frac{y}{(1-x^2)^{k}} (x-x_i)^{k+1}$  $+$  $\overline{\phantom{0}}$  $\overline{+}$  $=$ **2 d2 l aylor**<br>
a maneira, estejam disponíveis as<br>
para y(x) em x<sub>1</sub>, x<sub>2</sub>, ..., x<sub>n</sub>,<br>
ma ordem de y(x) em torno de x = x<sub>i</sub> é<br>
y''(x<sub>i</sub>)<br>
<u>2!</u><br>
(x - x<sub>i</sub>)<sup>2</sup> + ... +  $\frac{y^{(k)}(x_i)}{k!}(x - x_i)^k$  + E<sub>r</sub><br>
, ξ entre x<sub>i</sub> e x<br>
- **Considerando**  $x_{i+1} = x_i + h$ , podemos obter a seguinte aproximação para  $y_{i+1} = y(x_{i+1})$ :

$$
y_{i+1} \approx y_i + y'_i h + y''_i \frac{h^2}{2} + \cdots + y_i^{(k)} \frac{h^k}{k!}
$$

 É fácil verificar que a série de Taylor de 1ª ordem é equivalente ao Método de Euler:  $y_{i+1} \approx y_i + y'_i h$ 

# Métodos de série de Taylor

- Para se encontrar as séries de Taylor de ordens mais altas, será preciso calcular os valores de y"(x), y"'(x), ...,  $y^{(k)}(x)$ étodos de série de Taylo<br>
sara se encontrar as séries de Taylor de ord<br>
reciso calcular os valores de y"(x), y""(x), ...<br>
considerando y'(x) = f(x,y(x)), vamos calcular<br>
• y"(x) = f'(x,y(x))<br>
• y" = f' = f<sub>x</sub> + f<sub>y</sub>.f, on
- Considerando  $y'(x) = f(x,y(x))$ , vamos calcular  $y''(x)$ :
	- $y''(x) = f'(x,y(x))$
	- +  $\sf f_y.\sf f$ , onde  $\sf f_x$  e  $\sf f_y$  são, respectivamente, as derivadas parciais de  $f$  em relação a  $x e y$
- **-** Desse modo, a série de Taylor de 2<sup>ª</sup> ordem é  $y_{i+1} \approx y_i + h.f(x_i, y_i) + h^2[f_x(x_i, y_i) + f_y(x_i, y_i).f(x_i, y_i)]/2$ and a se encommant as series de rayion de ordens mand<br>reciso calcular os valores de y"(x), y"(x), ..., y<sup>(k)</sup>(x)<br>
: onsiderando y'(x) = f(x,y(x)), vamos calcular y"(x):<br>
= y"(x) = f'(x,y(x))<br>
= y" = f' = f<sub>x</sub> + f<sub>y</sub>.f, on Considerando y'(x) = f(x,y(x)), vamos calcular y"(x):<br>
• y"(x) = f'(x,y(x))<br>
• y" = f' = f<sub>x</sub> + f<sub>y</sub>.f, onde f<sub>x</sub> e f<sub>y</sub> são, respectivamente, as c<br>
parciais de f em relação a x e y<br>
Desse modo, a série de Taylor de 2ª or
- Vamos calcular agora  $y''(x)$ :
	-
	- +  $f_y$ .f). $f_y$
	- $.f_y + f_y^2.f$
- vient transformation  $f(x, y, y)$  is everywhydry. The sum of the value of  $y''(x) = f'(x,y(x))$ <br>
v'' = f' = f<sub>x</sub> + f<sub>y</sub>.f, onde f<sub>x</sub> e f<sub>y</sub> são, respectivament<br>
parciais de f em relação a x e y<br>
besse modo, a série de Taylor de 2ª É possível perceber como se torna difícil o cálculo de derivadas mais altas. Isso somente será viável quando y'(x) tiver uma expressão simples...

# Exemplo

- **Usando a série de Taylor de 2<sup>ª</sup> ordem, vamos calcular EXAMPLO**<br>
Usando a série de Taylor de 2ª ordem, vamos calc<br>
y(2,1) onde xy' = x - y e y(2) = 2<br>
• xy' = x - y  $\Leftrightarrow$  y' = (x - y)/x  $\Leftrightarrow$  y' = 1 - y/x  $x \in \mathbb{R}^n$ <br>
Usando a série de Taylor de 2ª ordem, vamos calcular<br>
(2,1) onde xy' = x - y e y(2) = 2<br>
= xy' = x - y  $\Leftrightarrow$  y' = (x - y)/x  $\Leftrightarrow$  y' = 1 – y/x<br>
= y'' = -y'/x + y/x<sup>2</sup> **EXEMPIO**<br>
Jsando a série de Taylor de 2ª ord<br>
(2,1) onde xy' = x - y e y(2) = 2<br>
• xy' = x - y  $\Leftrightarrow$  y' = (x - y)/x  $\Leftrightarrow$  y' = 1 - y,<br>
• y'' = -y'/x + y/x<sup>2</sup><br>
• Série de Taylor de 2ª ordem em torna **(i)**<br>
y = x - y  $\Leftrightarrow$  y = x - y e y(2) = 2<br>
y = x - y  $\Leftrightarrow$  y = (x - y)/x  $\Leftrightarrow$  y = 1 - y/x<br>
y = y (x + y/x<sup>2</sup><br>
erie de Taylor de 2<sup>a</sup> ordem em torno de x = 2:<br>
y(x) ≈ y(2) + (x - 2)y(2) + (x - 2)<sup>2</sup>y'(2)/2<br>
y(2) = 1 ndo a série de Taylor de 2ª ordem, val<br>1) onde xy' = x - y e y(2) = 2<br>y' = x - y  $\Leftrightarrow$  y' = (x - y)/x  $\Leftrightarrow$  y' = 1 - y/x<br>' = -y'/x + y/x<sup>2</sup><br>érie de Taylor de 2ª ordem em torno de x = 2<br>• y(x) ≈ y(2) + (x - 2)y(2) + (x
	- y' = x y ⇔ y' = (x y)/x ⇔ y' = 1 y/x<br>
	' = -y'/x + y/x<sup>2</sup><br>
	érie de Taylor de 2<sup>a</sup> ordem em torno de x = 2:<br>
	 y(x) ≈ y(2) + (x 2)y(2) + (x 2)<sup>2</sup>y''(2)/2<br>
	 y(2) = 1 2/2 = 0<br>
	 y''(2) = -0/2 + 2/2<sup>2</sup> = 1/2<br>
	 y
	-
	- Série de Taylor de 2<sup>a</sup> ordem em torno de  $x = 2$ :
		-
		-
		- $y''(2) = -0/2 + 2/2^2 = 1/2$
		-
	- $\bullet$  y(2,1)  $\approx$  2 + (0,1)<sup>2</sup>/4
	- $y(2,1) \approx 2,0025$

Expressão simples para y': é viável utilizar método de série de Taylor de 2ª ordem

# Exemplo

- Exemplo<br>• Dado que y' = x y e y(0) = 2, determinar y(0,2) e y(0,4)<br>utilizando série de Taylor de 4ª ordem<br>• Sabemos que x<sub>o</sub> = 0 e y<sub>o</sub> = 2, e consideraremos h = 0,2 utilizando série de Taylor de 4ª ordem **nplo**<br> **o** que y' = x – y e y(0) = 2, determinar<br>
zando série de Taylor de 4ª ordem<br>
abemos que x<sub>o</sub> = 0 e y<sub>0</sub> = 2, e consideraremo<br>
álculos das derivadas (viáveis porque são sim<br>
• y' = x-y ⇒ y<sub>o</sub>' = y'(0) = 0 - 2 = -2 - y e y(0) = 2, determinar y(0,2) e y(0<br>
e de Taylor de 4ª ordem<br>
e = 0 e y<sub>0</sub> = 2, e consideraremos h = 0,2<br>
erivadas (viáveis porque são simples):<br>
= y'(0) = 0 - 2 = -2<br>
= y''(0) = 1 - (-2) = 3<br>
= y''(0) = -3<br>
= y''(0) **nplo**<br>
o que y' = x - y e y(0) = 2, determinar<br>
zando série de Taylor de 4ª ordem<br>
abemos que x<sub>0</sub> = 0 e y<sub>0</sub> = 2, e consideraremos<br>
álculos das derivadas (viáveis porque são sim<br>
= y' = x-y = y' = y'(0) = 0 - 2 = -2<br>
= - y e y(0) = 2, determinar y(0,2) e y(0,<br>
de Taylor de 4ª ordem<br>
0 = 0 e y<sub>0</sub> = 2, e consideraremos h = 0,2<br>
privadas (viáveis porque são simples):<br>
= y(0) = 0 - 2 = -2<br>
" = y"(0) = 1 - (-2) = 3<br>
= y"(0) = 3<br>
n de 4ª orde **nplo**<br>
o que y' = x - y e y(0) = 2, determinal<br>
zando série de Taylor de 4ª ordem<br>
abemos que x<sub>0</sub> = 0 e y<sub>0</sub> = 2, e considerareme<br>
álculos das derivadas (viáveis porque são sir<br>
• y' = x-y = yo' = y'(0) = 0 - 2 = -2<br>
• ie de Taylor de 4<sup>a</sup> ordem<br>  $x_0 = 0$  e y<sub>0</sub> = 2, e consideraremos h =<br>
derivadas (viáveis porque são simples<br>  $y_0' = y'(0) = 0 - 2 = -2$ <br>  $y_0'' = y''(0) = 1 - (-2) = 3$ <br>  $y''' = y'''(0) = -3$ <br>
or de 4<sup>a</sup> ordem (em torno de x<sub>0</sub> = 0<br>
y(0) + h.y
	- Sabemos que  $x_0 = 0$  e  $y_0 = 2$ , e consideraremos h = 0,2 1 dylor de 4 ordeni<br>
	e y<sub>0</sub> = 2, e consideraremos h = 0,2<br>
	las (viáveis porque são simples):<br>  $)= 0 - 2 = -2$ <br>
	0) = 1 - (-2) = 3<br>
	(0) = 3<br>
	(9) = 3<br>
	(y'(0) + h<sup>2</sup>y''(0)/2 + h<sup>3</sup>y'''(0)/6 + h<sup>4</sup>y<sup>(4)</sup>(0)/24<br>
	(2 + h<sup>3</sup>y<sub>0</sub>'''/6
	- Cálculos das derivadas (viáveis porque são simples): ; que x<sub>0</sub> = 0 e y<sub>0</sub> = 2, e considerarement<br>
	das derivadas (viáveis porque são sir<br>
	· y ⇒ y<sub>0</sub>' = y'(0) = 0 - 2 = -2<br>
	· y' ⇒ y<sub>0</sub>'' = y''(0) = 1 - (-2) = 3<br>
	y''' ⇒ y<sub>0</sub>''' = y''(0) = -3<br>
	y''' ⇒ y<sub>0</sub>'4) = y<sup>(4)</sup>(0) = 3<br> das derivadas (viáveis porque são simple<br>  $\frac{1}{3} \times \frac{1}{3}$  y<sup>3</sup> = y'(0) = 0 - 2 = -2<br>  $\frac{1}{3}$ <br>  $\frac{1}{3}$  y<sup>3</sup> = y'(0) = 1 - (-2) = 3<br>  $\frac{1}{3}$ <br>  $\frac{1}{3}$  y<sup>3</sup> = y'(0) = -3<br>  $\frac{1}{3}$ <br>  $\frac{1}{3}$  y<sup>3</sup> = y<sup>(4)</sup>(0) = 3<br>

$$
y' = x - y \Rightarrow y_0' = y'(0) = 0 - 2 = -2
$$

$$
\rightarrow
$$
 y" = 1 - y'  $\Rightarrow$  y<sub>0</sub>" = y"(0) = 1 - (-2) = 3

$$
\bullet \quad \gamma''' = -\gamma'' \Rightarrow \gamma_0''' = \gamma'''(0) = -3
$$

$$
y^{(4)} = -y''' \Rightarrow y_0^{(4)} = y^{(4)}(0) = 3
$$

- $\blacksquare$  Série de Taylor de 4ª ordem (em torno de  $x_0 = 0$  e  $x_1 = 0,2$ ): 2 ×<sub>0</sub> = 0 e y<sub>0</sub> = 2, e consideraremos h = 0,2<br>
derivadas (viáveis porque são simples):<br>
· y<sub>0</sub>' = y'(0) = 0 − 2 = −2<br>
> y<sub>0</sub>" = y''(0) = 1 − (−2) = 3<br>
y<sub>0</sub>" = y''(0) = −3<br>
y<sub>0</sub>' = y''(0) = −3<br>
ylor de 4<sup>a</sup> ordem (em t erivadas (viáveis porque são simples):<br>
j' = y'(0) = 0 − 2 = −2<br>
<sub>0</sub>" = y''(0) = 1 − (−2) = 3<br>
" = y'''(0) = −3<br>
9'' = y''(0) = −3<br>
9'' = y''(0) = −3<br>
9'' = y''(0) = 3<br>
9'' = y<sup>(4)</sup>(0) + a<sup>2</sup>y''(0)/2 + h<sup>3</sup>y'''(0)/6 + h<sup></sup> (a) definited (views por que seu sint<br>
(y ⇒ y<sub>0</sub>' = y'(0) = 0 − 2 = −2<br>
(y' ⇒ y<sub>0</sub>" = y''(0) = 1 − (−2) = 3<br>
(y" ⇒ y<sub>0</sub>" = y''(0) = −3<br>
(y" ⇒ y<sub>0</sub><sup>(4)</sup> = y<sup>(4)</sup>(0) = 3<br>
(Taylor de 4<sup>a</sup> ordem (em torno de x<sub>0</sub><br>
(0,2) ≈ y( Vo' = y'(0) = 0 - 2 = -2<br>
Vo' = y'(0) = 0 - 2 = -2<br>
Vo'' = y''(0) = 1 - (-2) = 3<br>
Vo<sup>(4)</sup> = y<sup>(4)</sup>(0) = 3<br>
lor de 4<sup>a</sup> ordem (em torno de x<sub>0</sub> = 0<br>
∴y(0) + h.y'(0) + h<sup>2</sup>y''(0)/2 + h<sup>3</sup>y'''(0)/6 + h<sup>4</sup>y<sup>(4)</sup>(0)<sup>-</sup> o' + h  $y_0 = y(0) = 0 - 2 = -2$ <br>  $y_0'' = y''(0) = 1 - (-2) = 3$ <br>  $y''' = y'''(0) = -3$ <br>  $y_0^{(4)} = y^{(4)}(0) = 3$ <br>
or de 4<sup>a</sup> ordem (em torno de x<sub>0</sub> = 0 €<br>  $y(0) + h.y'(0) + h^2y''(0)/2 + h^3y'''(0)/6 + h^4y^{(4)}(0)$ <br>  $y_1 + h.y_1' + h^2y_1''/2 + h^3y_1'''/6 + h^4y_1^{(4)}/24$ <br>  $y$ 
	- $\bullet$  y<sub>1</sub> = y(0,2) ≈ y(0) + h.y'(0) + h<sup>2</sup>y''(0)/2 + h<sup>3</sup>y'''(0)/6 + h<sup>4</sup>y<sup>(4)</sup>(0)/24
	- $\bullet$  y<sub>1</sub> ≈ y<sub>0</sub> + h.y<sub>0</sub>′ + h<sup>2</sup>y<sub>0</sub>″/2 + h<sup>3</sup>y<sub>0</sub>′″/6 + h<sup>4</sup>y<sub>0</sub>′4)/24 ≈ 1,6552
	- y<sub>2</sub> = y(0,4) ≈ y<sub>1</sub> + h.y<sub>1</sub>' + h<sup>2</sup>y<sub>1</sub>"/2 + h<sup>3</sup>y<sub>1</sub>"/6 + h<sup>4</sup>y<sub>1</sub><sup>(4)</sup>/24<br>• y<sub>1</sub>' = x<sub>1</sub> − y<sub>1</sub> ≈ 0,2 − 1,6552 = −1,4562
		-
		- $y_1'' = 1 y_1' \approx 1 (-1.4562) \approx 2.4562$
		- $v_1''' = -v_1'' \approx -2.4562$
		- $y_1^{(4)} = -y_1''' \approx 2,4562$
	- Portanto,  $y_2 \approx 1,40995$

Solução exata:  $y(x) = x + 3.e^{-x} - 1$ = 0 e x<sub>1</sub> = 0,2):<br><sup>4</sup>y<sup>(4)</sup>(0)/24<br><sup>52</sup><br>exata: y(x) = x +3.e<sup>-x</sup> -1<br>y(0,2) ≈ 1,6562<br>y(0,4) ≈ 1,4110 = 0 e x<sub>1</sub> = 0,2):<br><sup>4</sup>y<sup>(4)</sup>(0)/24<br>2<br>exata: y(x) = x +3.e<sup>-x</sup> -1<br>y(0,2) ≈ 1,6562<br>y(0,4) ≈ 1,4110

# Método de Euler Aperfeiçoado

- Vejamos agora o Método de Euler Aperfeiçoado (também chamado de Método de Heun): étodo de Euler Aperfeiço<br>
jamos agora o Método de Euler Apert<br>
amado de Método de Heun):<br>
A reta L<sub>1</sub>, com coeficiente angular<br>
y'<sub>i</sub> = f(x<sub>i</sub>,y<sub>i</sub>), une os pontos Q = (x<sub>i</sub>,y<sub>i</sub>)<br>
e P = (x<sub>i+1</sub>, ŷ<sub>i+1</sub>):<br> **-** L<sub>1</sub>: y = y
	- $\blacksquare$  A reta  $\mathsf{L}_1$ , com coeficiente angular  $y'_i$  = f(x<sub>i</sub>,y<sub>i</sub>), une os pontos Q = (x<sub>i</sub>,y<sub>i</sub>)  $\qquad \qquad \hat{y}_{i+1}$ 
		- **L**<sub>1</sub>:  $y = y_i + (x-x_i) \cdot f(x_i, y_i)$
	- Por P, traça-se a reta  $L_2$  com
		- $\bullet$   $L_2$ :  $\gamma = \hat{y}_{i+1} + (x-x_{i+1}) \cdot f(x_{i+1}, \hat{y}_{i+1})$
	- Por P, traça-se a reta  $L_0$  com inclinação média de la  $\frac{x_i}{L}$ entre  $L_1$  e  $L_2$ : [f(x<sub>i</sub>,y<sub>i</sub>) + f(x<sub>i+1</sub>,ŷ<sub>i+1</sub>)]/2
	- Por Q, traça-se a reta L paralela a  $L_0$ :
		- L: y = yi + (x-xi).[f(xi ,yi) + f(xi+1,ŷi+1)]/2
	- A partir de L e de  $x_{i+1}$ , obtém-se o valor de  $y_{i+1}$ :
		- $\bullet$  y<sub>i+1</sub> = y<sub>i</sub> + (x<sub>i+1</sub>-x<sub>i</sub>).[f(x<sub>i</sub>,y<sub>i</sub>) + f(x<sub>i+1</sub>, $\hat{y}_{i+1}$ )]/2
		- $y_{i+1} = y_i + h[f(x_i, y_i) + f(x_{i+1}, y_i + h.y'_i))]$ /2 Métod
		- **•**  $y_{i+1} = y_i + h[f(x_i, y_i) + f(x_i + h, y_i + h.f(x_i, y_i))]$ /2 -

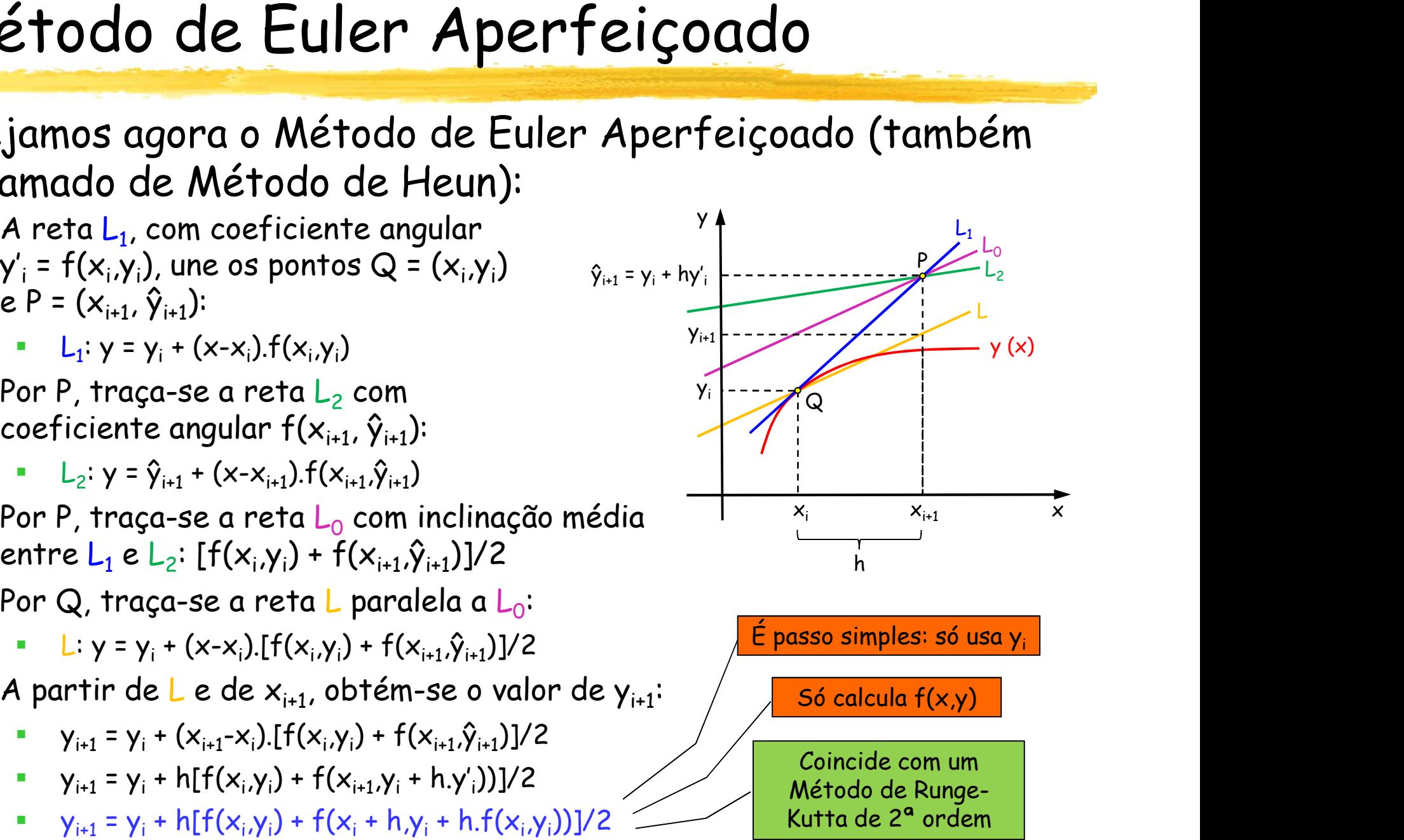

# CCI-22

- Definições
- Problemas de Valor Inicial (PVI)
	- Métodos de passo simples
		- Método de Euler
		- Métodos de série de Taylor
		- Métodos de Runge-Kutta
	- Métodos de passo múltiplo
		- Métodos explícitos (Adams-Bashforth)
		- Métodos implícitos (Adams-Moulton)
		- Métodos de previsão-correção
	- Equações de ordem superior
- Problemas de Valor de Contorno (PVC)

# Métodos de Runge-Kutta

- A ideia básica destes métodos é aproveitar as qualidades dos métodos de série de Taylor e, ao mesmo tempo, eliminar sua maior dificuldade de implementação: o cálculo das derivadas de f(x,y)
- Características dos Métodos de Runge-Kutta de ordem n :
	- 1) São métodos de passo simples
	- 2) Não exigem o cálculo de qualquer derivada de f(x,y); por esse motivo, calculam f(x,y) em vários pontos
	- 3) Após expandir f(x,y) por Taylor para função de duas variáveis em torno de (x<sub>i</sub>,y<sub>i</sub>) e agrupar os termos semelhantes, sua expressão coincide com a do método de série de Taylor de ordem n
- O Método de Euler (equivalente ao método de série de Taylor de 1ª ordem) é um Método de Runge-Kutta de 1ª ordem, e o Método de Euler Aperfeiçoado é um Método de Runge-Kutta de 2ª ordem

# Runge-Kutta de ordem n

- Fórmula geral dos Métodos de Runge-Kutta:
	- $y_{i+1} = y_i + \Phi(x_i, y_i, h)h$
- Φ(x<sub>i</sub>, y<sub>i</sub>, h) é chamada função incremento, e pode ser interpretada como a inclinação no intervalo considerado
- Fórmula geral da função incremento de ordem n :

$$
\bullet \quad \Phi(x_i, y_i, h) = a_1 k_1 + a_2 k_2 + ... + a_n k_n
$$

- $k_1 = f(x_i, y_i)$
- $k_2 = f(x_1 + p_1h, y_1 + q_{11}k_1h)$
- $k_3 = f(x_1 + p_2h, y_1 + q_{21}k_1h + q_{22}k_2h)$
- ...
- **k**<sub>n</sub> =  $f(x_i + p_{n-1}h, y_i + q_{(n-1)1}k_1h + ... + q_{(n-1)(n-1)}k_{n-1}h)$
- $\blacksquare$  a<sub>i</sub>, p<sub>ij</sub> e q<sub>ij</sub>: constantes obtidas igualando-se a fórmula geral de Runge-Kutta com os termos da expansão em série de Taylor
- ki: relações de recorrência (cálculo computacional eficiente)
- Os termos desprezados são de ordem O(h<sup>n+1</sup>), o que acarreta um erro global de ordem O(hn ), pois h<1 Veremos isso depois...

# Runge-Kutta de 2ª ordem

- Série de Taylor de 2<sup>a</sup> ordem em torno de x<sub>i</sub>:
	- $y_{i+1} = y_i + f(x_i, y_i)h + f'(x_i, y_i)h^2/2! + O(h^3)$
	- $y_{i+1} = y_i + f(x_i, y_i)h + [f_x(x_i, y_i) + f_y(x_i, y_i)f(x_i, y_i)]h^2/2 + O(h^3)$
	- $y_{i+1} = y_i + h f(x_i, y_i) + h^2 f_x(x_i, y_i) / 2 + h^2 f_y(x_i, y_i) f(x_i, y_i) / 2 + O(h^3)$
- Consideremos a definição do Método de Runge-Kutta de 2ª ordem:  $y_{i+1} = y_i + (a_1k_1 + a_2k_2)h$ , onde  $k_1 = f(x_i,y_i)$  e  $k_2 = f(x_i+p_1h, y_i+q_{11}k_1h)$
- $\blacksquare$  Expandindo k<sub>2</sub> por Taylor (função de 2 variáveis) em torno de (x<sub>i</sub>,y<sub>i</sub>):
	- **-**  $f(x_i+p_1h, y_i+q_{11}k_1h) = f(x_i,y_i) + p_1hf_x(x_i,y_i) + q_{11}k_1hf_y(x_i,y_i) + O(h^2)$
- Substituindo na fórmula de Runge-Kutta:
	- $y_{i+1} = y_i + a_1k_1h + a_2[f(x_i,y_i) + p_1hf_x(x_i,y_i) + q_{11}k_1hf_y(x_i,y_i) + O(h^2)]h$
	- $y_{i+1} = y_i + a_1 hf(x_i, y_i) + a_2 hf(x_i, y_i) + a_2 p_1 h^2 f_x(x_i, y_i) + a_2 q_{11} h^2 f_y(x_i, y_i) f(x_i, y_i) + O(h^3)$
- Desprezando os termos de  $O(h^3)$ , para que ambas expressões de  $y_{i+1}$ sejam iguais, é preciso que:
	- $a_1 + a_2 = 1$
	- $a_2p_1 = \frac{1}{2}$
	- $a_2q_{11} = \frac{1}{2}$
- 3 equações e 4 incógnitas: há infinitas soluções

# Runge-Kutta de 2ª ordem

- $\blacksquare$  Há três versões mais utilizadas:  $a_2 = \frac{1}{2}$ ,  $a_2 = 1$  ou  $a_2 = 2/3$
- $\blacksquare$  Método de Heun (a<sub>2</sub> =  $\frac{1}{2}$ , a<sub>1</sub> =  $\frac{1}{2}$ , p<sub>1</sub> = q<sub>11</sub> = 1):
	- $y_{i+1} = y_i + (\frac{1}{2}k_1 + \frac{1}{2}k_2)h$ )h
	- $k_1 = f(x_i, y_i)$
	- $k_2 = f(x_1 + h, y_1 + k_1h)$
- $\blacksquare$  Método do Ponto Médio (a<sub>2</sub> = 1, a<sub>1</sub> = 0, p<sub>1</sub> = q<sub>11</sub> =  $\frac{1}{2}$ ):
	- $y_{i+1} = y_i + k_2 h$ h
	- $k_1 = f(x_i, y_i)$
	- **k**<sub>2</sub> =  $f(x_i + \frac{1}{2}h, y_i + \frac{1}{2}k_1h)$
- $\blacksquare$  Método de Ralston (a<sub>2</sub> = 2/3, a<sub>1</sub> = 1/3, p<sub>1</sub> = q<sub>11</sub> = 3/4):
	- $y_{i+1} = y_i + (k_1/3 + 2k_2/3)h$
	- $k_1 = f(x_i, y_i)$
	- $k_2 = f(x_i + 3h/4, y_i + 3k_1h/4)$
	- Este método fornece um limitante mínimo para o erro de aproximação nos Métodos de Runge-Kutta de 2ª ordem

# Runge-Kutta de 3ª e 4ª ordens

- De modo semelhante, podem ser deduzidas as fórmulas de Runge-Kutta de ordens superiores o semelhante, podem ser deduzidas as f<br>e-Kutta de ordens superiores<br>a ordem, também haverá infinitas versõe<br>s de Runge-Kutta mais conhecidos:<br>dem:<br>= y<sub>i</sub> + (k<sub>1</sub> + 4k<sub>2</sub> + k<sub>3</sub>)h/6<br>= f(x<sub>i</sub>, y<sub>i</sub>)<br>= f(x<sub>i</sub> + ½<sub>i</sub> - k<sub>1</sub>h +
- Em cada ordem, também haverá infinitas versões
- Métodos de Runge-Kutta mais conhecidos:
	- 3<sup>a</sup> ordem:
		- $y_{i+1} = y_i + (k_1 + 4k_2 + k_3)h/6$
		- $k_1 = f(x_i, y_i)$
		- $k_2 = f(x_1 + \frac{1}{2}h, y_1 + \frac{1}{2}k_1h)$
		- $k_3 = f(x_1 + h, y_1 k_1h + 2k_2h)$
	- 4ª ordem:
		- $y_{i+1} = y_i + (k_1 + 2k_2 + 2k_3 + k_4)h/6$
		- $k_1 = f(x_i, y_i)$
		- $k_2 = f(x_1 + \frac{1}{2}h, y_1 + \frac{1}{2}k_1h)$
		- $k_3 = f(x_1 + \frac{1}{2}h, y_1 + \frac{1}{2}k_2h)$
		- $k_4 = f(x_1 + h, y_1 + k_3 h)$

# Exemplo

- **Usando o Método de Runge-Kutta de 2ª ordem (Método de Heun), CMPIO**<br>Usando o Método de Runge-Kutta de 2ª ordem (Métoresolva y' = x – y, tal que y(0) = 2<br>• Consideraremos h = 0,2<br>•  $f(x,y) = x - y$ **EMPIO**<br>
Usando o Método de Runge-Kutta de 2ª ordem (N<br>
esolva y' = x - y, tal que y(0) = 2<br>
• Consideraremos h = 0,2<br>
• f(x,y) = x - y<br>
• x<sub>0</sub> = 0, x<sub>i</sub> = x<sub>0</sub> + 0,2i<br>
• y<sub>0</sub> = 2<br>
• k = f(x, x)
	- Consideraremos  $h = 0.2$
	-
	- $x_0 = 0, x_i = x_0 + 0,2i$
	- $y_0 = 2$
	- $k_1 = f(x_i, y_i)$
	- $k_2 = f(x_1 + h, y_1 + k_1h)$
	- $y_{i+1} = y_i + (\frac{1}{2}k_1 + \frac{1}{2}k_2)h$ )h

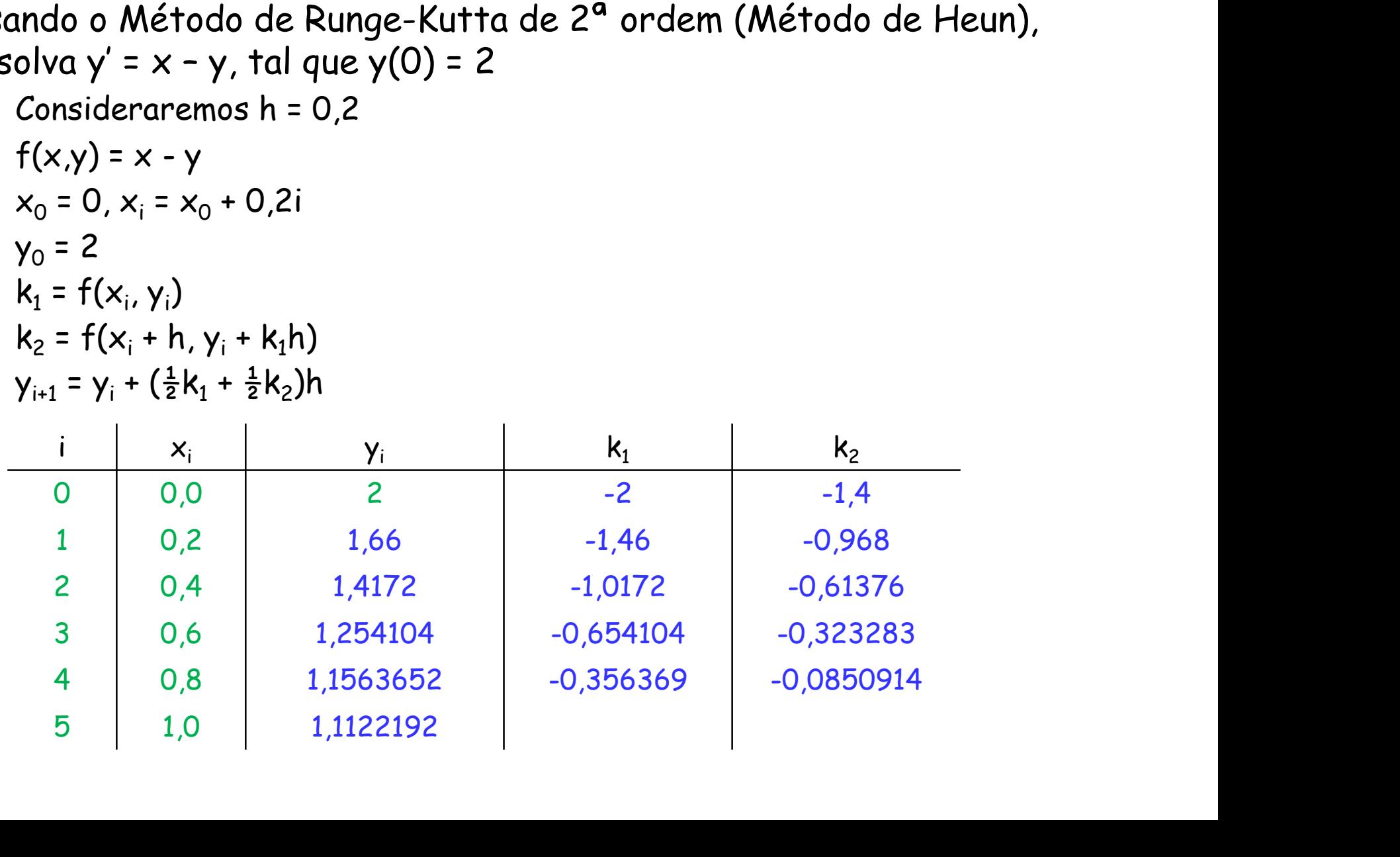

# Erros e ordens superiores

- Há um conhecido Método de Runge-Kutta de 5ª ordem, chamado Método de Butcher: **S e ordens superiores**<br> **n** conhecido Método de Runge-Kutta de 5ª orden<br>
do de Butcher:<br>
= y<sub>i</sub> + (7k<sub>1</sub> + 32k<sub>3</sub> + 12k<sub>4</sub> + 32k<sub>5</sub> + 7k<sub>6</sub>)h/90<br>
= f(x<sub>i</sub>, y<sub>i</sub>)<br>
= f(x<sub>i</sub> + h/4, y<sub>i</sub> + k<sub>1</sub>h/8 + k<sub>2</sub>h/8)<br>
= f(x<sub>i</sub> + h/2
	- $y_{i+1} = y_i + (7k_1 + 32k_3 + 12k_4 + 32k_5 + 7k_6)h/90$
	- $k_1 = f(x_i, y_i)$
	- $k_2 = f(x_i + h/4, y_i + k_1h/4)$
	- $k_3 = f(x_i + h/4, y_i + k_1h/8 + k_2h/8)$
	- $k_4 = f(x_1 + h/2, y_1 k_2h/2 + k_3h)$
	- $k_5 = f(x_i + 3h/4, y_i + 3k_1h/16 + 9k_4h/16)$
	- $k_6$  = f(x<sub>i</sub> + h, y<sub>i</sub> 3k<sub>1</sub>h/7 + 2k<sub>2</sub>h/7 + 12k<sub>3</sub>h/7 12k<sub>4</sub>h/7 + 8k<sub>5</sub>h/7)
- 1 conhecido Método de Runge-Kutta de 5ª orde<br>
do de Butcher:<br>
= y<sub>i</sub> + (7k<sub>1</sub> + 32k<sub>3</sub> + 12k<sub>4</sub> + 32k<sub>5</sub> + 7k<sub>6</sub>)h/90<br>
= f(x<sub>i</sub>, y<sub>i</sub>)<br>
= f(x<sub>i</sub> + h/4, y<sub>i</sub> + k<sub>1</sub>h/8 + k<sub>2</sub>h/8)<br>
= f(x<sub>i</sub> + h/2, y<sub>i</sub> k<sub>2</sub>h/2 + k<sub>3</sub>h)<br>
= -Kutta de 5ª ordem, chamado<br>)h/90<br>h/7 - 12k<sub>4</sub>h/7 + 8k<sub>5</sub>h/7)<br>irmulas de Runge-Kutta de<br>eral, o ganho em precisão não Evidentemente, é possível obter fórmulas de Runge-Kutta de ordens superiores, mas, de modo geral, o ganho em precisão não compensa o esforço computacional exigido nesses cálculos
- Além disso, vimos que o Método de Runge-Kutta de ordem n se baseia na série de Taylor de mesma ordem: despreza termos de  $O(h^{n+1})$ , mas com multiplicadores de valor desconhecido  $(y^{(n+1)}(\xi))$ ...
- **Por esses motivos, costuma-se utilizar passo adaptativo, de modo** análogo ao cálculo da quadratura (vide Capítulo 7)

### Resultados experimentais

- Dado um PVI com solução analítica conhecida, podemos resolvê-lo com métodos de Runge-Kutta de 1ª a 5ª ordens, com diversos tamanhos do passo h
- Se compararmos os resultados obtidos com a solução exata, teremos um gráfico semelhante ao abaixo:

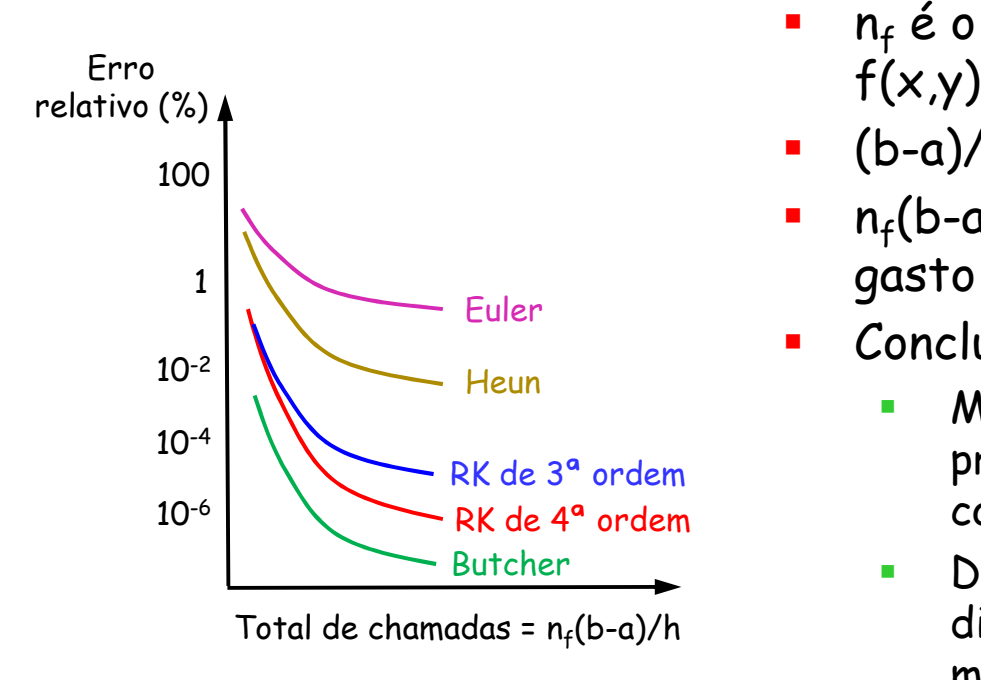

- $n_f$  é o número de chamadas da função f(x,y) em cada iteração do método
- (b-a)/h: número total de iterações
- $\blacksquare$  n $_f$ (b-a)/h é uma estimativa do tempo total gasto na execução do método
- Conclusões:
- RK de 3ª ordem precisão maior com o mesmo esforço RK de 4ª ordem computacional Métodos de ordem superior alcançam uma
	- (b-a)/h diminuição passa a proporcionar um ganho Depois de um certo passo h, sua muito pequeno na precisão

# MatLab

- ode23(fun, tspan, y0)
- Através do método de Runge-Kutta adaptativo no tamanho do passo, com fórmulas de 2ª e 3ª ordens, retorna uma matriz de 2 colunas com pares (x,y) **Carry (20)**<br>
3(fun, tspan, y0)<br>
través do método de Runge-Kutta adaptativo no tamanho do passo, com fórmulas<br>
z<sup>2</sup>e 3ª ordens, retorna uma matriz de 2 colunas com pares (x,y)<br>
pan é um vetor que descreve o intervalo desej 3(fun, tspan, y0)<br>
través do método de Runge-Kutta adaptativo no tamanho do passi<br>
e 2ª e 3ª ordens, retorna uma matriz de 2 colunas com pares (x,y<br>
un é a função f(x,y)<br>
pan é um vetor que descreve o intervalo desejado<br>
d
	- **fun é a função**  $f(x,y)$
	- tspan é um vetor que descreve o intervalo desejado
	- y0 é valor de y no início desse intervalo
	- **Exemplo:** 
		-
		-
	- O passo h é encontrado automaticamente para que cada  $y_i$  tenha erro relativo 10<sup>-3</sup>
- ode45(fun, tspan, y0)
	- Idem, utilizando fórmulas de Runge-Kutta de 4ª e 5ª ordens

# CCI-22

- Definições
- Problemas de Valor Inicial (PVI)
	- Métodos de passo simples
		- Método de Euler
		- Métodos de série de Taylor
		- Métodos de Runge-Kutta
	- Métodos de passo múltiplo
		- Métodos explícitos (Adams-Bashforth)
		- Métodos implícitos (Adams-Moulton)
		- Métodos de previsão-correção
	- Equações de ordem superior
- Problemas de Valor de Contorno (PVC)

# Métodos de passo múltiplo

- Vimos que, para encontrar uma aproximação de  $y(x_{i+1})$ , os métodos de passo simples precisam apenas de y(x<sub>i</sub>), além de cálculos de y' = f(x,y) em outros pontos étodos de passo múltiplo<br>Vimos que, para encontrar uma aproximação de y(x<sub>i+1</sub>),<br>os *métodos de passo simples* precisam apenas de y(x<sub>i</sub>),<br>além de cálculos de y' = f(x,y) em outros pontos<br>Por outro lado, suponhamos que, a
- **Por outro lado, suponhamos que, além de y(x;), também** sejam conhecidas aproximações  $y(x_{i-1})$ , ...,  $y(x_{i-m})$  em m pontos equidistantes, isto é,  $x_k - x_{k-1} = h$ , i  $\le k \le i-m+1$ iplo<br>aproximação de y(x<sub>i+1</sub>),<br>recisam apenas de y(x<sub>i</sub>),<br>m outros pontos<br>, além de y(x<sub>i</sub>), também<br>: y(x<sub>i-1</sub>), ..., y(x<sub>i-m</sub>) em m<br>- x<sub>k-1</sub> = h, i ≤ k ≤ i-m+1<br>. de y em mais de um<br>z passo múltiplo
- Os métodos que utilizam o valor de y em mais de um ponto são chamados métodos de passo múltiplo
- Esses métodos baseiam-se na percepção de que, uma vez que o cálculo tenha começado, informação valiosa já está à disposição: a curvatura formada pelos valores anteriores permite uma melhor aproximação da solução

# Métodos de Adams

 Entre os métodos de passo múltiplo, há uma classe conhecida como Métodos de Adams, que se baseiam na étodos de Adams<br>Entre os métodos de passo múltiplo, há uma classe<br>conhecida como *Métodos de Adams*, que se baseiam na<br>integração numérica de y' = f(x,y) de x<sub>i</sub> até x<sub>i+1</sub>:<br>x<sub>i+1</sub>:<br>x<sup>x<sub>i+1</sub> x<sub>i+1</sub> x<sub>i+1</sub> x<sub>i+1</sub> x<sub>i+1</sub> x<sub></sup></sub>

$$
\int_{x_{i}}^{x_{i+1}} y'(x)dx = \int_{x_{i}}^{x_{i+1}} f(x,y(x))dx \Leftrightarrow y(x_{i+1}) = y(x_{i}) + \int_{x_{i}}^{x_{i+1}} f(x,y(x))dx
$$
\nFor sua vez, isso pode ser feito através de dois modos:

\n\n- Adams-Bashforth (métodos explícitos ou fórmulas abertas): sem usar o ponto x<sub>i+1</sub>
\n- Adams-Moulton (métodos implicitos ou fórmulas fechadas): usando o ponto x<sub>i+1</sub>
\n

- Por sua vez, isso pode ser feito através de dois modos:
	- Adams–Bashforth (métodos explícitos ou fórmulas abertas) : sem usar o ponto  $x_{i+1}$
	- usando o ponto  $x_{i+1}$

# CCI-22

- Definições
- Problemas de Valor Inicial (PVI)
	- Métodos de passo simples
		- Método de Euler
		- Métodos de série de Taylor
		- Métodos de Runge-Kutta
	- Métodos de passo múltiplo
		- Métodos explícitos (Adams-Bashforth)
		- Métodos implícitos (Adams-Moulton)
		- Métodos de previsão-correção
	- Equações de ordem superior
- Problemas de Valor de Contorno (PVC)

# Métodos explícitos

- Na aproximação dessa integral, os Métodos de Adams-Bashfort utilizam m+1 pontos, e por isso são chamados métodos de ordem m+1
- **Elas Esso é feito através da integração do polinômio** interpolador  $p_m(x)$ :

$$
y(x_{i+1}) \approx y(x_i) + \int_{x_i}^{x_{i+1}} p_m(x) dx
$$

- Seja y'<sub>k</sub> =  $f(x_k,y_k) = f_k$ , k  $\ge 0$
- Bashfort utilizam m+1 pontos, e por isso são chamados<br>
métodos de ordem m+1<br>
" Isso é feito através da integração do polinômio<br>
interpolador  $p_m(x)$ :<br>  $y(x_{i+1}) \approx y(x_i) + \int_{x_i}^{x_{i+1}} p_m(x) dx$ <br>
" Seja y'<sub>k</sub> = f(x<sub>k</sub>,y<sub>k</sub>) = f<sub>k</sub>, que interpola os pontos (x<sub>i</sub>, f<sub>i</sub>), (x<sub>i-1</sub>, f<sub>i-1</sub>), ..., (x<sub>i-m</sub>, f<sub>i-m</sub>). Basta escolher o valor de m
- Podemos expressar  $p_m(x)$  através da forma de Lagrange:

$$
= p_m(x) = L_{-m}(x) f_{i-m} + ... + L_{-1}(x) f_{i-1} + L_0(x) f_i
$$

# Ordem 4: caso com  $p_3(x)$ **Ordem 4: caso com**  $p_3(x)$ <br> **Pontos de interpolação:**  $(x_i, f_i)$ ,  $(x_{i-1}, f_{i-1})$ ,  $(x_{i-2}, f_{i-2})$ ,  $(f(x,y(x)) = y'(x) \approx p_3(x) = L_3(x)f_{i-3} + L_2(x)f_{i-2} + L_1(x)$ <br> **b**  $L_3(x) = [(x - x_{i-2})(x - x_{i-1})(x - x_i)]/(h)(-h)(-2h)$ <br> **b**  $L_2(x) = [(x - x_{i-3})(x - x_{i-1})(x$

- $\blacksquare$  Pontos de interpolação: (x<sub>i</sub>, f<sub>i</sub>), (x<sub>i-1</sub>, f<sub>i-1</sub>), (x<sub>i-2</sub>, f<sub>i-2</sub>), (x<sub>i-3</sub>, f<sub>i-3</sub>)
- $f(x,y(x)) = y'(x) \approx p_3(x) = L_{-3}(x)f_{1-3} + L_{-2}(x)f_{1-2} + L_{-1}(x)f_{1-1} + L_0(x)f_1$ 2**m 4: caso com p<sub>3</sub>(x)**<br>
os de interpolação: (x<sub>i</sub>, f<sub>i</sub>), (x<sub>i-1</sub>, f<sub>i-1</sub>), (x<sub>i-2</sub>, f<sub>i-2</sub>), (x<sub>i-3</sub>, f<sub>i-3</sub>)<br>
(x)) = y'(x) ≈ p<sub>3</sub>(x) = L<sub>-3</sub>(x)f<sub>i-3</sub> + L<sub>-2</sub>(x)f<sub>i-2</sub> + L<sub>-1</sub>(x)f<sub>i-1</sub> + L<sub>o</sub>(x)f<sub>i</sub><br>
• L<sub>-3</sub>(x) = [(x -2**m 4: caso com p<sub>3</sub>(x)**<br>
os de interpolação: (x<sub>i</sub>, f<sub>i</sub>), (x<sub>i-1</sub>, f<sub>i-1</sub>), (x<sub>i-2</sub>, f<sub>i-2</sub>), (x<sub>i-3</sub>, f<sub>i-3</sub>)<br>
(x)) = y'(x) ≈ p<sub>3</sub>(x) = L<sub>-3</sub>(x)f<sub>i-3</sub> + L<sub>-2</sub>(x)f<sub>i-2</sub> + L<sub>-1</sub>(x)f<sub>i-1</sub> + L<sub>0</sub>(x)f<sub>i</sub><br>
• L<sub>-3</sub>(x) = [(x -2**m 4: caso com p<sub>3</sub>(x)**<br>
os de interpolação: (x<sub>i</sub>, f<sub>i</sub>), (x<sub>i-1</sub>, f<sub>i-1</sub>), (x<sub>i-2</sub>, f<sub>i-2</sub>), (x<sub>i-3</sub>, f<sub>i-3</sub>)<br>
(x)) = y'(x) ≈ p<sub>3</sub>(x) = L<sub>3</sub>(x)f<sub>i-3</sub> + L<sub>2</sub>(x)f<sub>i-2</sub> + L<sub>-1</sub>(x)f<sub>i-1</sub> + L<sub>0</sub>(x)f<sub>i</sub><br>
• L<sub>3</sub>(x) = [(x - x<sub></sub> **4: Caso com p<sub>3</sub>(x)**<br>
e interpolação: (x<sub>i</sub>, f<sub>i</sub>), (x<sub>i-1</sub>, f<sub>i-1</sub>), (x<sub>i-2</sub>, f<sub>i-2</sub>), (x<sub>i-3</sub>, f<sub>i-3</sub>)<br>
= y'(x) ≈ p<sub>3</sub>(x) = L<sub>-3</sub>(x)f<sub>i-3</sub> + L<sub>-2</sub>(x)f<sub>i-2</sub> + L<sub>-1</sub>(x)f<sub>i-1</sub> + L<sub>0</sub>(x)f<sub>i</sub><br>
<sub>3</sub>(x) = [(x - x<sub>i-2</sub>)(x - x<sub>i</sub>
	-
	-
	-
	- $L_0(x) = [(x x_{1,2})(x x_{1,2})(x x_{1,1})]/(3h)(2h)(h)$
- Sejam s =  $(x x_i)/h$ , dx = h.ds e x = hs +  $x_i$ . Então:
	- $L_{-3}(s) = -(s + 2)(s + 1)s/6 = -(s<sup>3</sup> + 3s<sup>2</sup> + 2s)/6$
	- $L_{-2}(s) = (s + 3)(s + 1)s/2 = (s<sup>3</sup> + 4s<sup>2</sup> + 3s)/2$
	- $L_1(s) = -(s + 3)(s + 2)s/2 = -(s^3 + 5s^2 + 6s)/2$
	- $L_0(s) = (s + 3)(s + 2)(s + 1)/6 = (s^3 + 6s^2 + 11s + 6)/6$
- **Substituindo na integral:**

$$
\int_{x_{i}}^{x_{i+1}} f(x,y(x))dx \approx \int_{x_{i}}^{x_{i+1}} p_{3}(x)dx = \frac{-h}{6} f_{i-3} \int_{0}^{1} L_{-3}(s)ds + \frac{h}{2} f_{i-2} \int_{0}^{1} L_{-2}(s)ds - \frac{h}{2} f_{i-1} \int_{0}^{1} L_{-1}(s)ds + \frac{h}{6} f_{i} \int_{0}^{1} L_{0}(s)ds
$$
  
\n
$$
\int_{x_{i}}^{x_{i+1}} p_{3}(x)dx = -\frac{9h}{24} f_{i-3} + \frac{37h}{24} f_{i-2} - \frac{59h}{24} f_{i-1} + \frac{55h}{24} f_{i}
$$
  
\n
$$
y_{i+1} = y_{i} + \frac{h}{24} [55f_{i} - 59f_{i-1} + 37f_{i-2} - 9f_{i-3}]
$$

### Ordem 4: estimativa de erro

- $\blacksquare$  Pontos de interpolação: (x<sub>i</sub>, f<sub>i</sub>), (x<sub>i-1</sub>, f<sub>i-1</sub>), (x<sub>i-2</sub>, f<sub>i-2</sub>), (x<sub>i-3</sub>, f<sub>i-3</sub>)
- $\blacksquare$  Vimos anteriormente que o erro na interpolação com p $_3(\mathsf{x})$  é  $E_3(x) = (x - x_{i-3})(x - x_{i-2})(x - x_{i-1})(x - x_i)f^{(4)}(\xi)/4$ , onde  $\xi \in (x_i, x_{i-3})$ (x) = (x) = (x) = (x) = (x) = (x) = (x) = (x) = (x) = (x) = (x) = (x) = (x) = (x) = (x) = (x) = (x) = (x) = (x) = (x) = (x) = (x) = (x) = (x) = (x) = (x) = (x) = (x) = (x) = (x) = (x) = (x) = (x) = (x) = (x) = (x) = (x) =
- Portanto, o erro cometido é:

$$
e(x_{i+1}) = \frac{1}{4!} \int_{x_i}^{x_{i+1}} (x - x_{i-3})(x - x_{i-2})(x - x_{i-1})(x - x_i) f^{(4)}(\xi, y(\xi)) dx
$$

| Order                                                                                                    | 4: $estimation$                                                                         | 4: $estimation$ |
|----------------------------------------------------------------------------------------------------|-----------------------------------------------------------------------------------------|-----------------|
| Proofs                                                                                                    | 6: $(x_i, f_i)$ , $(x_{i-1}, f_{i-1})$ , $(x_{i-2}, f_{i-2})$ , $(x_{i-3}, f_{i-3})$ \n |                 |
| Yimos anteriormente que o erro na interpolação com $p_3(x)$ é                                                                                    |                                                                                         |                 |
| $E_3(x) = (x - x_{i-3})(x - x_{i-2})(x - x_{i-1})(x - x_i)f^{(4)}(\xi)/4!$ , onde $\xi \in (x_i, x_{i-1})$                                       |                                                                                         |                 |
| Portanto, o erro cometido é:                                                                                                    |                                                                                         |                 |
| $e(x_{i+1}) = \frac{1}{4!} \int_{x_i}^{x_{i+1}} (x - x_{i-3})(x - x_{i-2})(x - x_{i-1})(x - x_i)f^{(4)}(\xi, y(\xi))dx$                          |                                                                                         |                 |
| Com $s = (x - x_i)/h$ , $dx = h$ . $ds \in x = hs + x_i$ :\n $e(x_{i+1}) = \frac{h^5}{4!} \int_0^1 (s + 3)(s + 2)(s + 1)sf^{(4)}(\xi, y(\xi))ds$ |                                                                                         |                 |

- Como  $q(s) = s(s+1)(s+2)(s+3)$  não muda de sinal em  $[0,1]$ , o Teorema do Valor Médio para integrais garante que existe  $\eta \in (0,1)$  tal que:  $\int (s+3)(s+2)(s+1)sf^{(4)}(\xi,y(\xi))ds = \frac{11}{41}f^{(4)}(\eta,y(\eta))\int g(s)ds =$ 1 0 (4) 5 (4) 5 (4) 1 0 5 30  $f^{(4)}(n, y(n)) \frac{251}{20}$ 24  $h^2$  $f^{(4)}(n,y(n))|g(s)ds$ 4!  $h^2$  $(s + 3)(s + 2)(s + 1)sf^{(4)}(\xi, y(\xi))ds$ 4!  $h^2$
- Portanto:  $e(x_{i+1}) = h^5 f^{(4)}(n, y(n)) \frac{251}{720} = h^5 y^{(5)}(n) \frac{251}{720}$  $h^5y^{(5)}(n)\frac{251}{722}$ 720 251  $e(x_{i+1}) = h^5 f^{(4)}(n, y(n)) \frac{251}{720} = h^5 y^{(5)}$

# CCI-22

- Definições
- Problemas de Valor Inicial (PVI)
	- Métodos de passo simples
		- Método de Euler
		- Métodos de série de Taylor
		- Métodos de Runge-Kutta
	- Métodos de passo múltiplo
		- Métodos explícitos (Adams-Bashforth)
		- Métodos implícitos (Adams-Moulton)
		- Métodos de previsão-correção
	- Equações de ordem superior
- Problemas de Valor de Contorno (PVC)

# Métodos implícitos

- Na aproximação da integral, os Métodos de Adams-Moulton utilizam m+2 pontos
- Neste caso, o método tem ordem m+2, e a integração é feita através do polinômio interpolador  $p_{m+1}(x)$ :

$$
y(x_{i+1}) \approx y(x_i) + \int_{x_i}^{x_{i+1}} p_{m+1}(x) dx
$$

- $\blacksquare$  p<sub>m+1</sub>(x) interpola os m+2 pontos (x<sub>i+1</sub>, f<sub>i+1</sub>), (x<sub>i</sub>, f<sub>i</sub>), ...,  $(x_{i-m}, f_{i-m})$
- De modo análogo, basta escolher o valor de m e calcular a integração com a forma de Lagrange:
	- **P**<sub>m+1</sub>(x) = L<sub>-m</sub>(x)f<sub>i-m</sub> + ... + L<sub>-1</sub>(x)f<sub>i-1</sub> + L<sub>0</sub>(x)f<sub>i</sub> + L<sub>1</sub>(x)f<sub>i+1</sub>

# Ordem 4: caso com  $p_3(x)$ **Ordem 4: caso com**  $p_3(x)$ <br> **Pontos de interpolação:**  $(x_{i+1}, f_{i+1}), (x_i, f_i), (x_{i-1}, f_{i-1}),$ <br> **f** $(x,y(x)) = y'(x) \approx p_3(x) = L_2(x)f_{i-2} + L_1(x)f_{i-1} + L_0(x)t$ <br> **b**  $L_2(x) = [(x - x_{i-1})(x - x_i)(x - x_{i-1})]/(-3h)(-2h)$ <br> **c**  $L_1(x) = [(x - x_{i-2})(x - x_i)(x - x_{i-1})]/$

- $\blacksquare$  Pontos de interpolação: ( $x_{i+1}$ ,  $f_{i+1}$ ), ( $x_{i}$ ,  $f_{i}$ ), ( $x_{i-1}$ ,  $f_{i-1}$ ), ( $x_{i-2}$ ,  $f_{i-2}$ )
- $f(x,y(x)) = y'(x) ≈ p_3(x) = L_{-2}(x)f_{i-2} + L_{-1}(x)f_{i-1} + L_0(x)f_i + L_1(x)f_{i+1}$ 2**m 4: caso com**  $p_3(x)$ <br>
os de interpolação: (x<sub>i+1</sub>, f<sub>i+1</sub>), (x<sub>i</sub>, f<sub>i</sub>), (x<sub>i-1</sub>, f<sub>i-1</sub>), (x<sub>i-2</sub>, f<sub>i-2</sub>)<br>
(x)) = y'(x) ≈ p<sub>3</sub>(x) = L<sub>-2</sub>(x)f<sub>i-2</sub> + L<sub>-1</sub>(x)f<sub>i-1</sub> + L<sub>0</sub>(x)f<sub>i</sub> + L<sub>1</sub>(x)f<sub>i+1</sub><br>
• L<sub>-2</sub>(x) = [(x - 2**m 4: caso com**  $p_3(x)$ <br>
os de interpolação: ( $x_{i+1}$ ,  $f_{i+1}$ ), ( $x_i$ ,  $f_i$ ), ( $x_{i-1}$ ,  $f_{i-1}$ ), ( $x_{i-2}$ ,  $f_{i-2}$ )<br>
(x)) = y'(x)  $\approx p_3(x)$  = L<sub>2</sub>(x) $f_{i-2} + L_1(x)f_{i-1} + L_0(x)f_i + L_1(x)f_{i+1}$ <br>
• L<sub>2</sub>(x) = [(x - x<sub>i-1</sub> **4: CGSO COM**  $p_3(x)$ <br>
e interpolação:  $(x_{i+1}, f_{i+1}), (x_i, f_i), (x_{i-1}, f_{i-1}), (x_{i-2}, f_{i-2})$ <br>  $= y'(x) \approx p_3(x) = L_{-2}(x)f_{i-2} + L_{-1}(x)f_{i-1} + L_0(x)f_i + L_1(x)f_{i+1}$ <br>  $= (x - x_{i-1})(x - x_i)(x - x_{i+1})J'(-3h)(-2h)(-h)$ <br>  $= (x - x_{i-2})(x - x_{i-1})(x - x_{i+1})J'(2h$ **4: Caso com**  $p_3(x)$ <br>
le interpolação: ( $x_{i+1}$ ,  $f_{i+1}$ ), ( $x_i$ ,  $f_i$ ), ( $x_{i-1}$ ,  $f_{i-1}$ ), ( $x_{i-2}$ ,  $f_{i-2}$ )<br>  $= y'(x) \approx p_3(x) = L_{-2}(x)f_{i-2} + L_{-1}(x)f_{i-1} + L_0(x)f_i + L_1(x)f_{i+1}$ <br>  $z(x) = [(x - x_{i-1})(x - x_i)(x - x_{i+1})]/(-3h)(-2h)(-h)$ <br> **2M 4: Caso Com**  $p_3(x)$ <br>
os de interpolação: ( $x_{i+1}$ ,  $f_{i+1}$ ), ( $x_i$ ,  $f_i$ ), ( $x_{i-1}$ ,  $f_{i-1}$ ), ( $x_{i-2}$ ,  $f_{i-2}$ )<br>
(x)) = y'(x) ≈ p<sub>3</sub>(x) = L<sub>-2</sub>(x)f<sub>i-2</sub> + L<sub>-1</sub>(x)f<sub>i-1</sub> + L<sub>0</sub>(x)f<sub>i</sub> + L<sub>1</sub>(x)f<sub>i+1</sub><br>
• L<sub>2</sub>( LIIT T. CUSO COIII  $P_3(x)$ <br>
os de interpolação:  $(x_{i+1}, f_{i+1}), (x_i, f_i), (x_{i-1}, f_{i-1}), (x_{i-2}, f_{i-2})$ <br>  $(x)$ ) = y'(x)  $\approx p_3(x) = L_{-2}(x)f_{i-2} + L_{-1}(x)f_{i-1} + L_0(x)f_i + L_1(x)f_{i+1}$ <br>  $- L_{-2}(x) = [(x - x_{i-1})(x - x_i)(x - x_{i+1})]/(-3h)(-2h)(-h)$ <br>  $- L_{-1}(x$ e interpolação:  $(x_{i+1}, f_{i+1})$ ,  $(x_i, f_i)$ ,  $(x_{i-1}, f_{i-1})$ ,  $(x_{i-2}, f_{i-2})$ <br>  $= y'(x) \approx p_3(x) = L_{-2}(x)f_{i-2} + L_{-1}(x)f_{i-1} + L_0(x)f_i + L_1(x)f_{i+1}$ <br>  $z(x) = [(x - x_{i-2})(x - x_i)(x - x_{i+1})]/(-3h)(-2h)$ <br>  $(x) = [(x - x_{i-2})(x - x_{i-1})(x - x_{i+1})]/(2h)(h)(-h)$ <br>  $(x) = [(x$ 
	-
	-
	- $L_0(x) = [(x x_{i-2})(x x_{i-1})(x x_{i+1})]/(2h)(h)(-h)$
	- $L_1(x) = [(x x_{i_2})(x x_{i_1})(x x_i)]/(3h)(2h)(h)$
- Sejam s =  $(x x_i)/h$ , dx = h.ds e x = hs +  $x_i$ . Então:
	-
	-
	- $L_0(s) = -(s + 2)(s + 1)(s 1)/2 = -(s^3 + 2s^2 s 2)/2$
	- $L_1(s) = (s + 2)(s + 1)s/6 = (s^3 + 3s^2 + 2s)/6$
- **Substituindo na integral:**

$$
\int_{x_{i}}^{x_{i+1}} f(x,y(x))dx \approx \int_{x_{i}}^{x_{i+1}} p_{3}(x)dx = \frac{-h}{6} f_{i-2} \int_{0}^{1} L_{-2}(s)ds + \frac{h}{2} f_{i-1} \int_{0}^{1} L_{-1}(s)ds - \frac{h}{2} f_{i} \int_{0}^{1} L_{0}(s)ds + \frac{h}{6} f_{i+1} \int_{0}^{1} L_{1}(s)ds
$$
\n
$$
y_{i+1} = y_{i} + \frac{h}{24} [9 f_{i+1} + 19 f_{i} - 5 f_{i-1} + f_{i-2}]
$$
\n
$$
y_{i+1} = f(x_{i+1}, y_{i+1}) : \underline{formulag\tilde{a}o}\text{ implicita}
$$

### Ordem 4: estimativa de erro

- $\blacksquare$  Pontos de interpolação: ( $x_{i+1}$ ,  $f_{i+1}$ ), ( $x_{i}$ ,  $f_{i}$ ), ( $x_{i-1}$ ,  $f_{i-1}$ ),  $(x_{i-2}, f_{i-2})$ Ordem 4: estimativa de erro<br>
• Pontos de interpolação: ( $x_{i+1}$ ,  $f_{i+1}$ ), ( $x_i$ ,  $f_i$ ), ( $x_{i-1}$ ,  $f_{i-1}$ ),<br>
( $x_{i-2}$ ,  $f_{i-2}$ )<br>
• De forma análoga, com s = ( $x - x_i$ )/h, d $x = h$ .ds e<br>  $x = hs + x_i$ ;<br>  $h^{5/1}$
- $x = hs + x_i$ :

$$
e(x_{i+1}) = \frac{h^5}{4!} \int_0^1 (s+2)(s+1)s(s-1)f^{(4)}(\xi, \gamma(\xi))ds
$$

Como  $q(s) = (s+2)(s+1)s(s-1)$  é sempre menor ou igual a zero em [0;1], então existe  $n \in (0,1)$  tal que:

$$
e(x_{i+1})=-h^5y^{(5)}(\eta)\frac{19}{720}
$$

# Exemplo

- 
- Exemplo<br>• Seja o PVI y' = 0,04y, onde y(0) = 1000<br>• Através do Método de Adams-Bashforth de orde<br>calcular uma aproximação de y(1) usando h = 0,2 Através do Método de Adams-Bashforth de ordem 4, vamos calcular uma aproximação de  $y(1)$  usando h = 0,2
	- $x_0 = 0 e y_0 = 1000$
	- $\textcolor{red}{\bullet}$  Apenas para testar o método, vamos utilizar y<sub>1</sub>, y<sub>2</sub> e y<sub>3</sub> obtidos através da solução exata do PVI:  $y(x) = 1000 \cdot e^{0.04x}$ **nplo**<br>
	o PVI y' = 0,04y, onde y(0) = 1000<br>
	vés do Método de Adams-Bashforth de ordem 4, vamos<br>
	lar uma aproximação de y(1) usando h = 0,2<br>
	<sub>2</sub> = 0 e y<sub>0</sub> = 1000<br>
	penas para testar o método, vamos utilizar y<sub>1</sub>, y<sub>2</sub> e y<sub></sub>
	- Em seguida, utilizamos a sua fórmula de cálculo:

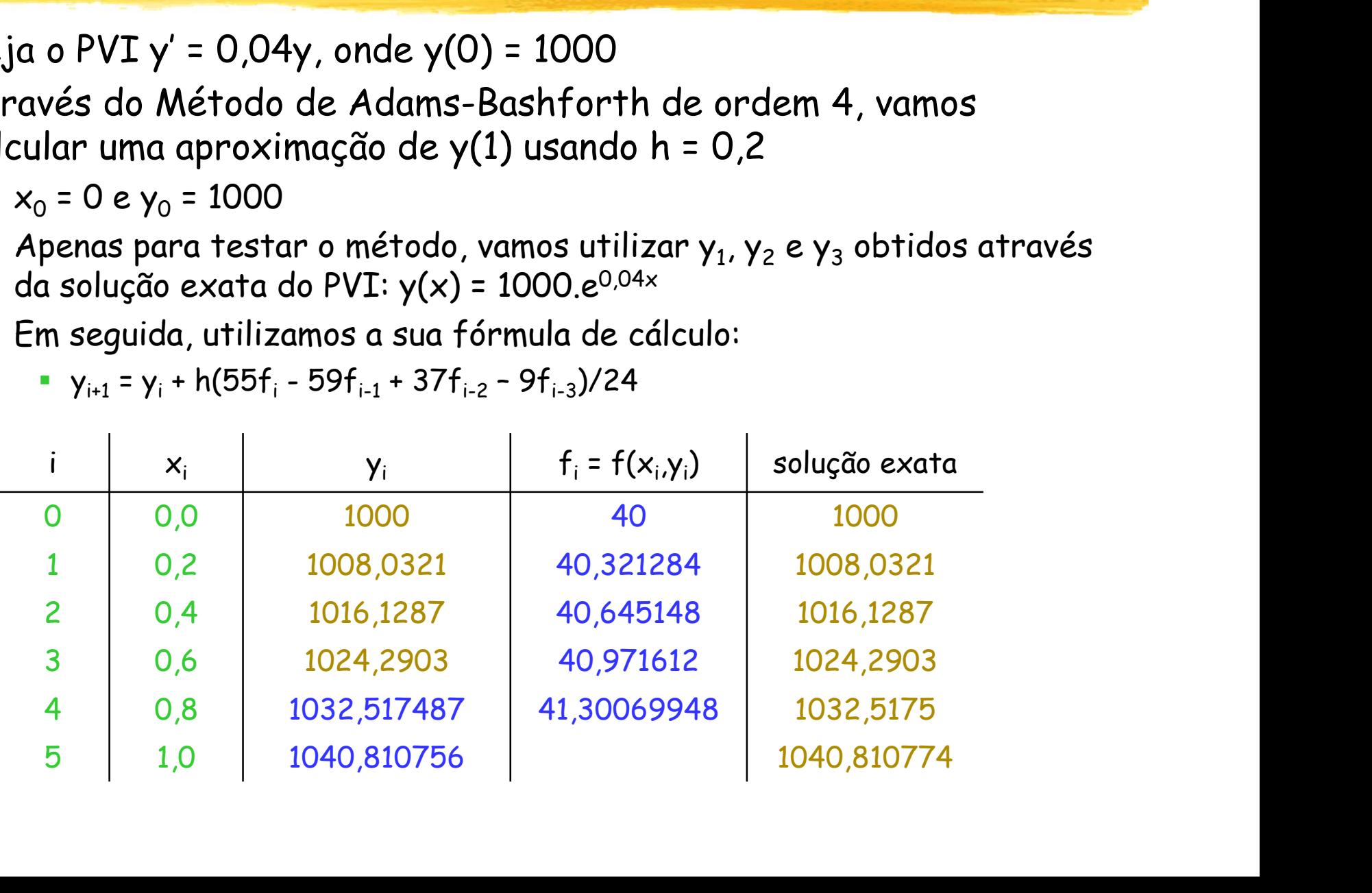

# Alguns casos

#### Métodos explícitos (Adams-Bashforth):

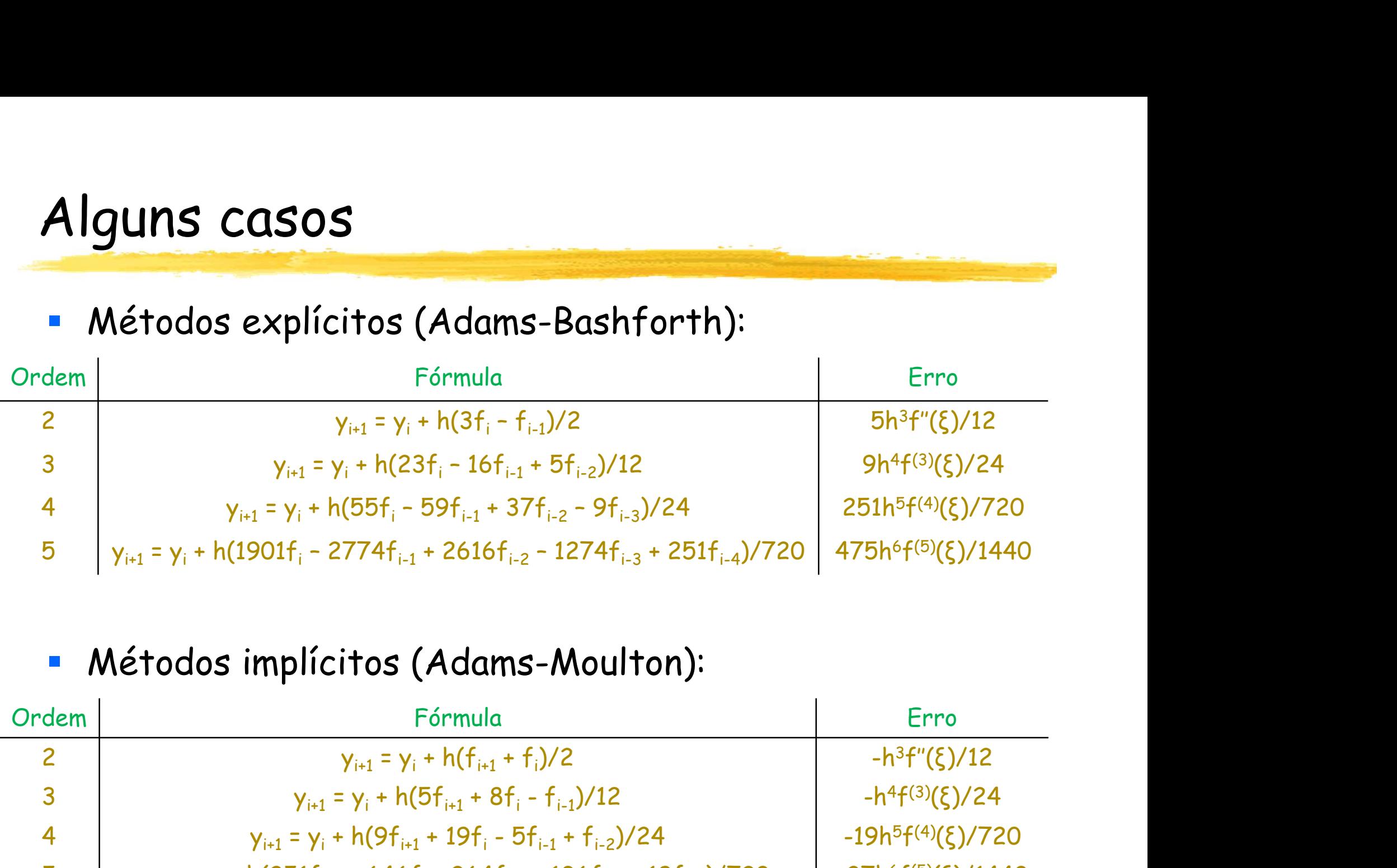

#### Métodos implícitos (Adams-Moulton):

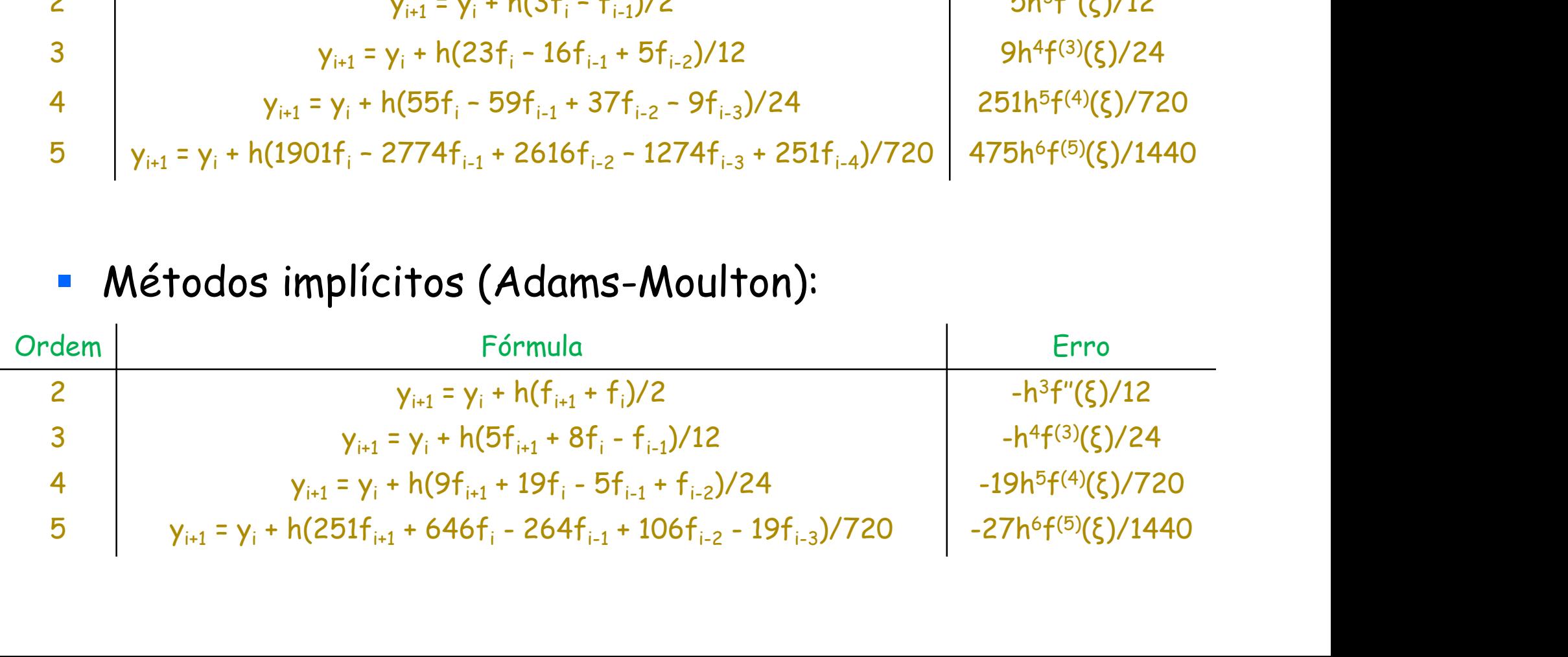

# CCI-22

- Definições
- Problemas de Valor Inicial (PVI)
	- Métodos de passo simples
		- Método de Euler
		- Métodos de série de Taylor
		- Métodos de Runge-Kutta
	- Métodos de passo múltiplo
		- Métodos explícitos (Adams-Bashforth)
		- Métodos implícitos (Adams-Moulton)
		- Métodos de previsão-correção
	- Equações de ordem superior
- Problemas de Valor de Contorno (PVC)

# Métodos de previsão-correção

- Uma das principais desvantagens dos métodos de passo múltiplo é que não se auto-iniciam: precisam de dados que geralmente são fornecidos por algum método de passo simples (Runge-Kutta ou série de Taylor, por exemplo)
- Por outro lado, parece difícil utilizar métodos implícitos, pois na expressão de  $y_{i+1}$  aparece  $f_{i+1}$ ...
- Na verdade, eles são usados em pares previsor-corretor :
	- 1) Através de um método explícito (chamado previsor), encontrase a primeira aproximação y $^{\mathrm{O}}_{\mathsf{i}+1}$  para y $_{\mathsf{i}+1}$
	- 2) Calcula-se então  $f_{i+1} = f(x_{i+1}, y_{i+1})$
	- 3) Com um método implícito (chamado corretor), utiliza-se o valor acima para calcular uma nova aproximação y $^1{}_{i+1}$  para y $_{i+1}$
	- 4) Volta-se ao passo 2, e o processo continua até que um determinado erro relativo em y<sub>i+1</sub> seja alcançado
	- 5) Caso se deseje calcular  $y_{i+2}$ , calcula-se  $f_{i+1}$  e volta-se ao passo 1

# Exemplo

- Exemplo<br>
Seja o PVI y' = -y<sup>2</sup>, onde y(1) = 1. Deseja-se obter valores de y com<br>
erros relativos menores que 10<sup>-4</sup><br>
 Consideremos h = 0,1<br>
 Neumente urmea utilizar e seluão auto v(x) = 1/x para esludar y erros relativos menores que 10-4
	- Consideremos  $h = 0.1$
	- Novamente, vamos utilizar a solução exata y(x) = 1/x para calcular y<sub>1</sub>,<br>y<sub>2</sub> e y<sub>3</sub>, pois usaremos métodos de ordem 4: e y<sub>3</sub>, pois usaremos métodos de ordem 4:

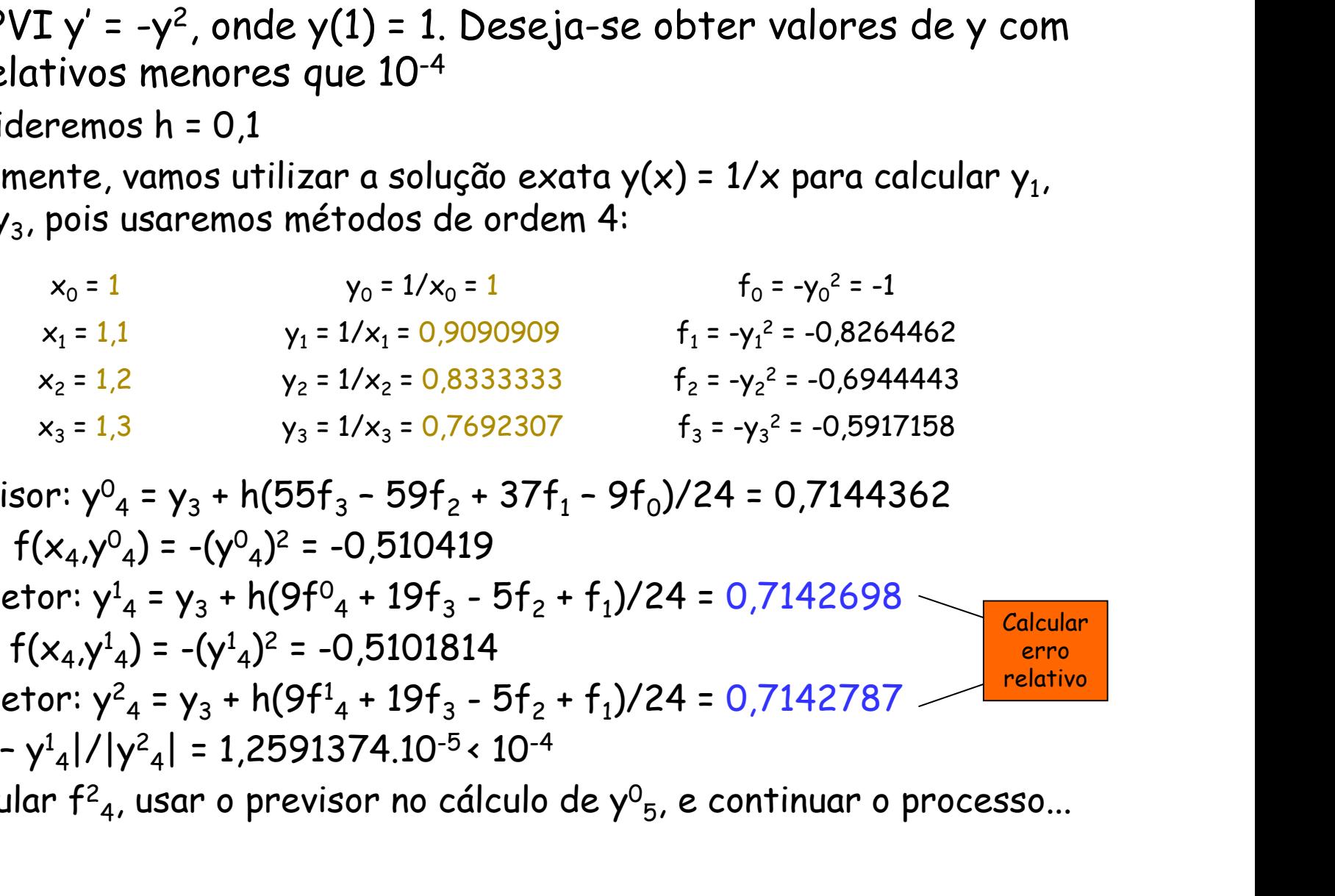

Calcular erro relativo

- Previsor:  $y^0$ <sub>4</sub> =  $y$ <sub>3</sub> + h(55f<sub>3</sub> 59f<sub>2</sub> + 37f<sub>1</sub> 9f<sub>0</sub>)/24 = 0,7144362
- $f_4 = f(x_4, y_4) = -(y_4)^2 = -0.510419$
- Corretor:  $y^1_4 = y_3 + h(9f^0_4 + 19f_3 5f_2 + f_1)/24 = 0.7142698$
- $f^1_4 = f(x_4, y^1_4) = -(y^1_4)$  $_{4}$  = f( $x_{4}$ , $y_{4}^{1}$ ) = -( $y_{4}^{1}$ )<sup>2</sup> = -0,5101814
- Corretor:  $y^2$ <sub>4</sub> =  $y_3$  + h(9f<sup>1</sup><sub>4</sub> + 19f<sub>3</sub> 5f<sub>2</sub> + f<sub>1</sub>)/24 = 0,7142787
- $|y^2_4 y^1_4|/|y^2_4| = 1,2591374.10^{-5}$  < 10<sup>-4</sup>
- $\blacksquare$  Calcular f $^2$ <sub>4</sub>, usar o previsor no cálculo de y $^0$ <sub>5</sub>, e continuar o processo...

# Convergência

- Questões sobre os métodos de previsão-correção:
	- Em que condições há garantia de convergência para  $y_{i+1}$ ?
	- Quantas iterações do corretor são necessárias para se atingir essa convergência na precisão desejada?
- Teorema: Se f(x,y) e ∂f/∂y são contínuas em x e y em todo o intervalo [a,b], as iterações do corretor vão convergir desde que h.|∂f/∂y| < 2, para x = x<sub>i</sub> e todo y Questões sobre os métodos de previsão-correção:<br>
• Em que condições há garantia de convergência para y<sub>i+1</sub>?<br>
• Quantas iterações do corretor são necessárias para se atingi<br>
essa convergência na precisão desejada?<br>
Teorem
- Na prática, basta escolher h suficientemente pequeno...
- Além disso, resultados experimentais mostram que, se o par previsor-corretor for da mesma ordem e h satisfizer as condições do teorema, bastam apenas uma ou duas iterações do corretor

# Voltando ao exemplo anterior 'oltando ao exemplo anterior<br>• Seja o PVI y' = -y<sup>2</sup>, onde y(1) = 1<br>• ∂f/∂y = -2y

- 
- ∂f/∂y = -2y
- Para que o teorema da convergência seja satisfeito, h.|2y| < 2, ou seja, h < 1/|y| garante a convergência
- No exemplo anterior, todos os valores obtidos para y são menores que 1, ou seja, 1/|y| > 1
- Portanto, o espaçamento  $h = 0.1$  satisfaz a condição exigida para a convergência

# CCI-22

- Definições
- Problemas de Valor Inicial (PVI)
	- Métodos de passo simples
		- Método de Euler
		- Métodos de série de Taylor
		- Métodos de Runge-Kutta
	- Métodos de passo múltiplo
		- Métodos explícitos (Adams-Bashforth)
		- Métodos implícitos (Adams-Moulton)
		- Métodos de previsão-correção
	- Equações de ordem superior
- Problemas de Valor de Contorno (PVC)

# Sistema de equações de 1ª ordem

 Consideremos inicialmente um sistema de n EDOs de primeira ordem:

> $y'_n = f_n(x, y_1, y_2, ..., y_n)$  $y'_2 = f_2(x, y_1, y_2, ..., y_n)$  $y'_1 = f_1(x, y_1, y_2, ..., y_n)$  $\begin{array}{c} \bullet \\ \bullet \\ \bullet \end{array}$

- Este sistema pode ser escrito de forma vetorial: Consideremos inicialmente um sistema de n EDOs de<br>primeira ordem:<br> $y'_1 = f_1(x, y_1, y_2, ..., y_n)$ <br> $y'_2 = f_2(x, y_1, y_2, ..., y_n)$ <br> $\vdots$ <br> $y'_n = f_n(x, y_1, y_2, ..., y_n)$ <br>Este sistema pode ser escrito de forma vetorial:<br> $y' = f(x, y)$ , onde  $y'$ ,  $f e y$   $y' = f(x, y)$ , onde y', f e y têm componentes y'<sub>i</sub>, f<sub>i</sub> e y<sub>i</sub>,  $\overline{\phantom{a}}$ respectivamente, com 1 ≤ i ≤ n
- Como no caso das equações diferenciais de primeira ordem, para que este sistema possua solução única, serão necessárias n condições iniciais, que podem ser expressas por y $_{\mathsf{i}}(\mathsf{x}_{\mathsf{0}})$  = y $_{\mathsf{i}\mathsf{0}}$

# Exemplo: 2 equações de 1ª ordem  $z$ emplo: 2 equações de :<br>Resolva o sistema abaixo, onde n =<br>• y' = z<br>• z' = y + e×<br>• y(0) = 1, z(0) = 0, x ∈ [0; 0,2], h = 0,1 z' = y + ex **(emplo: 2 equações de :**<br>
Resolva o sistema abaixo, onde n =<br>
• y' = z<br>
• y(0) = 1, z(0) = 0, x ∈ [0; 0,2], h = 0,1<br>
Consideraremos:<br>
• y' = f(x, y, z) = z<br>
• z' = g(x, y, z) = y + e×<br>
• x<sub>o</sub> = 0, y<sub>o</sub> = 1, z<sub>o</sub> = 0 **(emplo: 2 equações de 14)**<br>
Resolva o sistema abaixo, onde n = 2:<br>
• y' = z<br>
• y(0) = 1, z(0) = 0, x ∈ [0; 0,2], h = 0,1<br>
Consideraremos:<br>
• y' = f(x, y, z) = z<br>
• z' = g(x, y, z) = z<br>
• x<sub>o</sub> = 0, y<sub>o</sub> = 1, z<sub>o</sub> = 0<br>
Pod

- Resolva o sistema abaixo, onde n = 2:
	-
	-
	- $\bullet$  y(0) = 1, z(0) = 0,  $x \in [0; 0, 2]$ , h = 0,1
- Consideraremos:
	-
	-
	- $x_0 = 0, y_0 = 1, z_0 = 0$
- Podemos utilizar, por exemplo, o Método de Heun:

$$
\begin{bmatrix} Y_{i+1} \\ Z_{i+1} \end{bmatrix} = \begin{bmatrix} Y_i \\ Z_i \end{bmatrix} + \frac{h}{2} \begin{bmatrix} k_{f1} + k_{f2} \\ k_{g1} + k_{g2} \end{bmatrix}
$$
\n
$$
\begin{aligned}\n\text{Repete-se nas} \\
\text{demais variáveis} \\
k_{g1} \end{aligned}
$$
\n
$$
\begin{bmatrix} k_{f1} \\ k_{g1} \end{bmatrix} = \begin{bmatrix} f(x_i, y_i, z_i) \\ g(x_i, y_i, z_i) \end{bmatrix} \qquad \begin{bmatrix} k_{f2} \\ k_{g2} \end{bmatrix} = \begin{bmatrix} f(x_i + h, y_i + hk_{f1}, z_i + hk_{g1}) \\ g(x_i + h, y_i + hk_{f1}, z_i + hk_{g1}) \end{bmatrix}
$$

# Continuação do exemplo

$$
\begin{bmatrix} k_{r1} \ k_{r2} \end{bmatrix} = \begin{bmatrix} f(x_0, y_0, z_0) \ f(x_0, y_0, z_0) \end{bmatrix} = \begin{bmatrix} f(0,1,0) \ g(0,1,0) \end{bmatrix} = \begin{bmatrix} 0 \ g(0,1,0) \end{bmatrix} = \begin{bmatrix} 0 \ g(0,1,0) \end{bmatrix} = \begin{bmatrix} 0 \ g(0,1,1,0,2) \ g(0,1,1,0,2) \end{bmatrix} = \begin{bmatrix} 0.2 \ g(0,2,0,2,0) \end{bmatrix}
$$
  
\n
$$
\begin{bmatrix} k_{r2} \ k_{r2} \end{bmatrix} = \begin{bmatrix} f(x_0 + h, y_0 + hk_{r1}, z_0 + hk_{r1}, z_0 + hk_{r2}) \ g(x_0 + h, y_0 + hk_{r1}, z_0 + hk_{r2}) \end{bmatrix} = \begin{bmatrix} 1 & 0.1 \ g(0,1,1,0,1,0,2,053) \ g(2,2,2,1,052) \end{bmatrix} = \begin{bmatrix} 1 & 0.1 \ g(0,2,2,053) \ g(0,1,1,0,1,0,2,053) \ g(0,1,1,0,1,0,2,053) \end{bmatrix} = \begin{bmatrix} 0 & 2053 \ g(0,2,1,0,1,0,2,053) \ g(0,2,1,0,2,053) \ g(0,2,1,03,05,0,4168) \ g(0,2,1,03,05,0,4168) \ g(0,2,1,03,05,0,4168) \ g(0,2,1,03,05,0,4168) \ g(0,2,1,03,05,0,4168) \ g(0,2,1,03,05,0,4168) \ g(0,2,1,03,05,0,4168) \ g(0,2,2,053) \ g(0,2,053) \ g(0,2,053) \ g(0,2,053) \ g(0,2,053) \ g(0,2,053) \ g(0,2,053) \ g(0,2,053) \ g(0,2,053) \ g(
$$

 $\overline{\phantom{a}}$ 

 $\overline{\phantom{a}}$  $\rfloor$ 

 $\overline{\phantom{a}}$ 

# Equações de ordem superior

Uma EDO de ordem m > 1,  $y^{(m)} = f(x, y, y', y'', ..., y^{(m-1)})$ , pode ser facilmente transformada em um sistema com m EDOs de primeira ordem. Considerando y =  $\mathsf{z}_1$ , temos as seguintes EDOs:  $\widetilde{\mathsf{g}}$  of  $\mathsf{g}$  ordem superiors of  $\widetilde{\mathsf{g}}$  and  $\widetilde{\mathsf{g}}$  are facilmente transformada entired boos de primeira ordem. Consider equintes EDOs:<br>
• y' = z<sub>1</sub>' = z<sub>2</sub><br>
• y' = z<sub>2</sub>' = z<sub>3</sub> s de ordem superior<br>
de ordem m > 1, y<sup>(m)</sup> = f(x, y, y'<br>
facilmente transformada em un<br>
e primeira ordem. Considerand<br>
es EDOs:<br>
' = z<sub>2</sub><br>
' = z<sub>2</sub><br>
' = z<sub>3</sub>

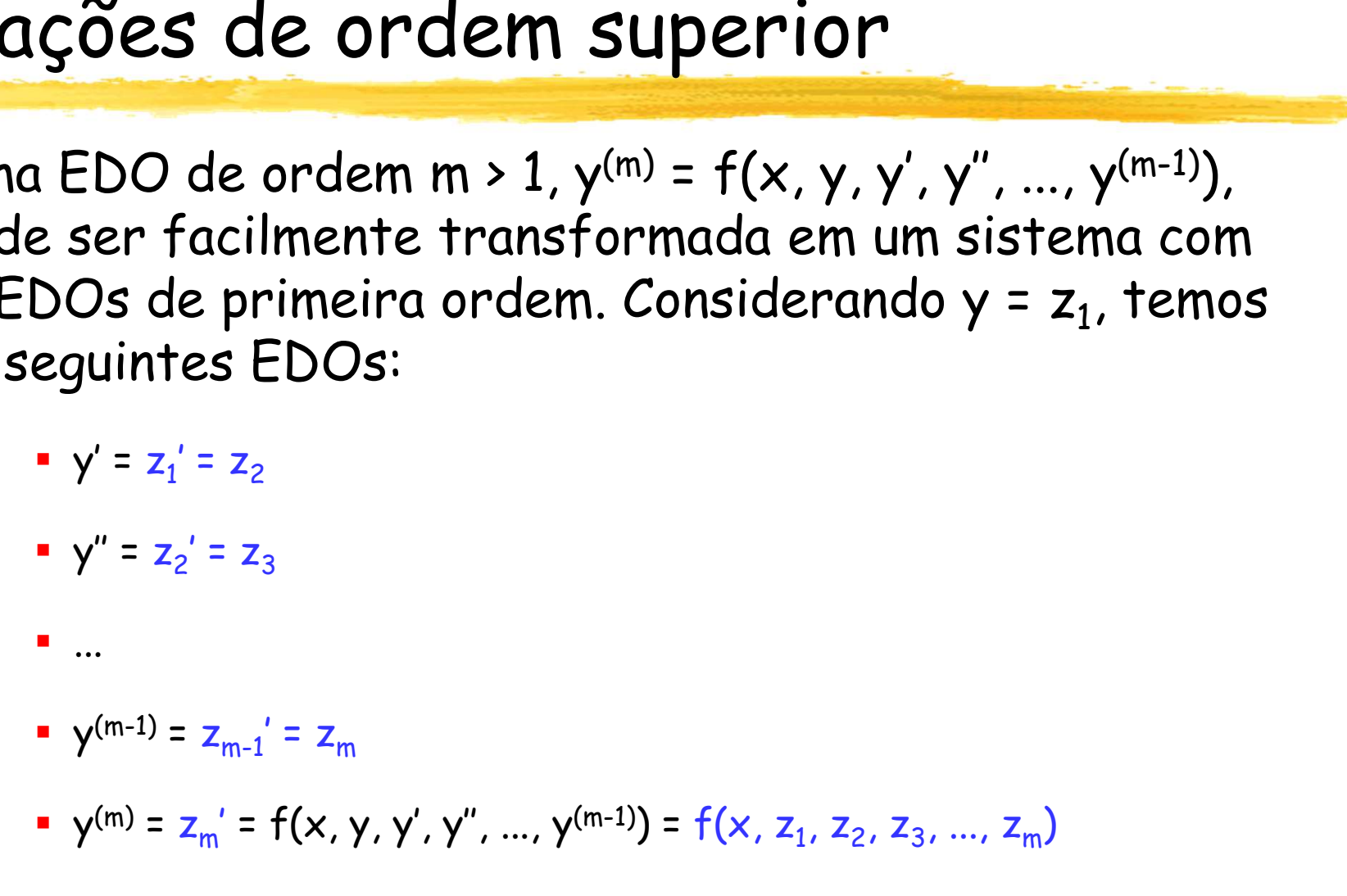

 Este sistema pode ser resolvido de modo análogo ao caso anterior

# Exemplo: EDO 2ª ordem, passo simples

- Exemplo: EDO 2<sup>a</sup> ordem, pa:<br>
Dado o PVI y" = ex 2y<sup>2</sup>, com y(0) = 0 e y'(0) = 0, c<br>
y"(0,5) usando o Método de Runge-Kutta de 4<sup>a</sup> ore<br>
. Sejam: y' = f(x, y, z) = z, y" = z' = g(x, y, z) = ex 2y<sup>2</sup> DO 2<sup>a</sup> ordem, passo simples<br>- 2y<sup>2</sup>, com y(0) = 0 e y'(0) = 0, calcule y(0,5) e<br>étodo de Runge-Kutta de 4<sup>a</sup> ordem com h = 0,5<br>, z) = z, y" = z' = g(x, y, z) = ex - 2y<sup>2</sup> y''(0,5) usando o Método de Runge-Kutta de 4ª ordem com h = 0,5 Sumplo:  $EDO$  2<sup>a</sup> ordem, passo simpl<br>Dado o PVI y" = ex - 2y<sup>2</sup>, com y(0) = 0 e y'(0) = 0, calcule y(0,5) e<br>("(0,5) usando o Método de Runge-Kutta de 4ª ordem com h = 0,5<br>• Sejam: y' = f(x, y, z) = z, y" = z' = g(x, y, z)  $passo$  simples<br>
0, calcule y(0,5) e<br>  $a$  ordem com h = 0,5<br>  $-2y^2$ 
	-
	- Dados iniciais:  $x_0 = 0$ ,  $y_0 = 0$ ,  $z_0 = 0$
	- Sequência de cálculos:

 $\overline{\phantom{a}}$ L  $\overline{\phantom{a}}$ L L | (  $\vert$  = L  $\overline{\phantom{a}}$  $\vert$  , L!  $\vert \cdot$  $\vert$  = L  $\overline{\phantom{a}}$  $\vert$  , L!  $\vert \cdot$  $\vert$  =  $\perp$  $\overline{\phantom{a}}$  $\mathsf{l}_1$  $\mathsf{L}^\bullet$  $\vert \, \vert$ 1 0 g(0,0,0) f(0,0,0)  $g(x_0, y_0, z_0)$  $f(x_0, y_0, z_0)$  $\mathsf{k}_c$  $\mathsf{k}_\mathsf{f}$ 0 $\cdot$ 10 $\cdot$   $\sim$  0  $0.70 - 0$ g1 f1  $\overline{\phantom{a}}$ 」  $\left| \right|$  $\vert$  . Ŀ  $\vert$  $\vert$  = J  $\left| \right|$  $\vert$  , L!  $\vert \cdot$  $\vert$  = 」  $\overline{\mathcal{L}}$  $\mathsf{L}$ Ľ ŀ + h/2,  $y_0$  + hk<sub>e1</sub>/2, z<sub>0</sub> + + h/2,  $y_0$  + hk<sub>e1</sub>/2, z<sub>0</sub> +  $\vert$  = 」  $\left| \right|$  $\vert$  ,  $\mathsf{L}^\bullet$  $\vert \ \vert$ 1,2840 0,25 g(0,25;0;0,25) f(0,25;0;0,25)  $g(x_0 + h/2, y_0 + hk_{f1}/2, z_0 + hk_{f1}/2)$  $f(x_0 + h/2, y_0 + hk_{f1}/2, z_0 + hk_{d1}/2)$  $\mathsf{k}_c$  $\mathsf{k}_\mathsf{f}$  $0$  f f1  $\sim$   $\frac{1}{0}$  f f1  $\frac{1}{1}$   $\sim$   $\sim$   $\sim$   $0$  f f1  $\frac{1}{91}$  $0$  f  $\cdots$   $\vdots$   $\vdots$   $\vdots$   $\vdots$   $\vdots$   $\vdots$   $\vdots$   $\vdots$   $\vdots$   $\vdots$ g2 f2  $\overline{\phantom{a}}$ 」  $\vert$  $\vert$  . Ŀ  $\vert$  $\vert$  =  $\rfloor$  $\vert$  $\vert$  , L!  $\vert \cdot$  $\vert$  = J  $\overline{\phantom{a}}$  $\vert$  , Ľ ŀ + h/2,  $y_0$  + hk<sub>t2</sub> / 2,  $z_0$  + + h/2,  $y_0$  + hk<sub>t2</sub> / 2, z<sub>0</sub> +  $\vert$  =  $\perp$  $\vert$  $\mathsf{l}_1$  $\mathsf{L}^\prime$  $\vert \ \vert$ 1,2762 0,321 g(0,25;0,0625;0,321) f(0,25;0,0625;0,321)  $g(x_0 + h/2, y_0 + hk_{12}/2, z_0 + hk_{22}/2)$  $f(x_0 + h/2, y_0 + hk_{12}/2, z_0 + hk_{22}/2)$  $\mathsf{k}_c$  $\mathsf{k}_{\scriptscriptstyle\mathsf{f}}$ 0 0 f2 0 g2  $0 + \cdots$   $\sim$  ,  $\gamma_0 + \cdots + \gamma_2$  ,  $\sim$  ,  $\sim$  0  $\cdots$   $\cdots$   $\gamma_2$ g3 f3  $\overline{\phantom{a}}$  $\rfloor$  $\vert$  $\vert$  . Ŀ | (  $\vert$  = J  $\overline{\phantom{a}}$  $\mathsf{L}$ L! ŀ  $\vert$  = 」  $\vert$  $\mathsf{L}$ Ľ ŀ + h,  $y_0$  + h $k_{f3}$ ,  $z_0$  + + h,  $y_0$  + h $k_{f3}$ ,  $z_0$  +  $\vert$  =  $\perp$  $\vert$  $\mathsf{l}_1$  $\mathsf{L}^\bullet$  $\vert\,\,\vert$ 1,5972 0,6381 g(0,5;0,1605;0,6381) f(0,5;0,1605;0,6381)  $g(x_0 + h, y_0 + hk_{f3}, z_0 + hk_{g3})$  $f(x_0 + h, y_0 + hk_{f3}, z_0 + hk_{g3})$  $\mathsf{k}_c$  $\mathsf{k}_\mathsf{f}$ 0 0 f3 0 g3 0  $^{1}$   $^{1}$ ,  $^{10}$   $^{1}$   $^{111}$   $^{10}$   $^{12}$   $^{10}$   $^{10}$   $^{10}$   $^{10}$   $^{10}$   $^{10}$   $^{10}$   $^{10}$   $^{10}$   $^{10}$   $^{10}$   $^{10}$   $^{10}$   $^{10}$   $^{10}$   $^{10}$   $^{10}$   $^{10}$   $^{10}$   $^{10}$   $^{10}$   $^{10}$   $^{10}$   $^{10}$   $^{1$ g4 f4  $\overline{\phantom{a}}$ J  $\overline{\phantom{a}}$  $\mathsf{L}$  $\mathsf{L}'$ IJ  $\vert$  = 」  $\overline{\phantom{a}}$  $\mathsf{l}_1$  $\mathsf{L}^\prime$ IJ + 2 $k_{02}$  + 2 $k_{03}$  + + 2 $k_{f2}$  + 2 $k_{f3}$  +  $|+$ 」  $\overline{\phantom{a}}$ ļ. Ľ  $\vert$  '  $\vert$  = J  $\vert$  $\vert$  . Ľ  $\vert$  ' 0,6431 0,1483  $k_{a1} + 2k_{a2} + 2k_{a3} + k_{c}$  $k_{f1} + 2k_{f2} + 2k_{f3} + k_{f4}$ 6 h  $Z_{\rm C}$ y,  $Z_1$  $y<sub>1</sub>$  $g1$  g2  $g3$   $g3$   $g4$ f1  $\cdot$   $\cdot$   $\cdot$  f2  $\cdot$   $\cdot$   $\cdot$  f3  $\cdot$   $\cdot$  f4 0 0 1 1  $\begin{bmatrix} \mathbf{k}_{12} \\ \mathbf{k}_{22} \end{bmatrix} = \begin{bmatrix} f(x_0 + h/2, y_0 + hk_{f1}/2, z_0 + hk_{g1}/2) \\ g(x_0 + h/2, y_0 + hk_{f1}/2, z_0 + hk_{g1}/2) \end{bmatrix} = \begin{bmatrix} f(0,25,0,0,25) \\ g(0,25,0,0,25) \end{bmatrix} = \begin{bmatrix} \mathbf{k}_{12} \\ \mathbf{k}_{23} \end{bmatrix}$ <br>  $\begin{bmatrix} \mathbf{k}_{13} \\ \mathbf{k}_{33} \end{bmatrix} = \begin{bmatrix} f(x_$ y'(0,5) ≈ 0,6431  $\Rightarrow$   $y(0,5) \approx 0.1483$ <br> $\Rightarrow$   $y'(0,5) \approx 0.6431$ 

# Exemplo: EDO 2ª ordem, passo múltiplo

- Agora, já seria possível continuar o exemplo anterior com o par previsor-corretor de 2ª ordem **nplo:** EDO 2<sup>a</sup> ordem, p<br>ra, já seria possível continuar o e<br>o par previsor-corretor de 2<sup>a</sup> or<br>embrando:<br>• h = 0,5, x<sub>0</sub> = 0, y<sub>0</sub> = 0, z<sub>0</sub> = 0, x<sub>1</sub> = 0,5, y<sub>1</sub> = 0,14<br>• y' = f(x, y, z) = z<br>• y' = z' = g(x, y, z) = ex **nplo:** EDO 2<sup>9</sup> ordem, passo múlt<br>ra, já seria possível continuar o exemplo anterio<br>o par previsor-corretor de 2<sup>9</sup> ordem<br>embrando:<br>• h = 0,5, x<sub>0</sub> = 0, y<sub>0</sub> = 0, z<sub>0</sub> = 0, x<sub>1</sub> = 0,5, y<sub>1</sub> = 0,1483, z<sub>1</sub> = 0,6431<br>• y' = **nplo:** EDO 2<sup>a</sup> ordem, passo múltiple<br>
ra, já seria possível continuar o exemplo anterior<br>
o par previsor-corretor de 2<sup>a</sup> ordem<br>
embrando:<br>
• h = 0,5, x<sub>0</sub> = 0, y<sub>0</sub> = 0, z<sub>0</sub> = 0, x<sub>1</sub> = 0,5, y<sub>1</sub> = 0,1483, z<sub>1</sub> = 0,64 continuar o exemplo anterior<br>
retor de 2ª ordem<br>
0, x<sub>1</sub> = 0,5, y<sub>1</sub> = 0,1483, z<sub>1</sub> = 0,6431<br>
2<br>
z, z<sub>i</sub>) = z<sub>i</sub>:<br>
3f<sub>i</sub> - f<sub>i-1</sub>)/2<br>
z, z<sub>i</sub>) = e<sup>xi</sup> - 2y<sub>i</sub>2:<br>
2<sub>9<sub>i-1</sub> + g<sub>i</sub>)/2<br>
g<sub>i-1</sub> + g<sub>i</sub>)/2<br>
1e deve ser obedecide</sub> 1 a) a set ta possiver committant o exempto antier tor<br>
2 o par previsor-corretor de 2 a ordem<br>
Embrando:<br>
• h = 0,5, x<sub>0</sub> = 0, y<sub>0</sub> = 0, z<sub>0</sub> = 0, x<sub>1</sub> = 0,5, y<sub>1</sub> = 0,1483, z<sub>1</sub> = 0,6431<br>
• y' = f(x, y, z) = z<br>
• y" = z
	- **Lembrando:** 
		- $h = 0.5$ ,  $x_0 = 0$ ,  $y_0 = 0$ ,  $z_0 = 0$ ,  $x_1 = 0.5$ ,  $y_1 = 0.1483$ ,  $z_1 = 0.6431$
		-
		-
	- **Considerando**  $f_i = f(x_i, y_i, z_i) = z_i$ :
		-
		- Corretor de y:  $y_{i+1} = y_i + h(f_{i+1} + f_i)/2$
	- Considerando  $g_i = g(x_i, y_i, z_i) = e^{xi} 2y_i^2$ :
		-
		- Corretor de z:  $z_{i+1} = z_i + h(q_{i+1} + q_i)/2$
	- Sequência de cálculos que deve ser obedecida:
		- Previsor de y: y<sub>2</sub> = y<sub>1</sub> + h(3f<sub>1</sub> f<sub>0</sub>)/2 = 0,6306
		- Previsor de z: z<sub>2</sub> = z<sub>1</sub> + h(3g<sub>1</sub> g<sub>0</sub>)/2 = 1,5966
- $x_1 = 0.5$ ,  $y_1 = 0.1483$ ,  $z_1 = 0.6431$ <br>  $z_i$ ) =  $z_i$ :<br>  $f_{i-1}$ )/2<br>  $z_i$  +  $f_i$ )/2<br>  $z_i$ ) =  $e^{xi} 2y_i^2$ :<br>  $g_{i-1}$ )/2<br>
deve ser obedecida:<br>  $f_0$ )/2 = 0.6306<br>  $g_0$ )/2 = 1.5966<br>
+  $f_1$ )/2 = 0.7082 (pode ser itera  $\begin{aligned} &Z_{\{i\}}=\mathsf{Z}_{\{i\}}\cdot\ &\frac{1}{(1+i)^2}\mathsf{Z}_{\{i\}}=\mathsf{e}^{\times i}-2\mathsf{Y}_i\mathsf{Z};\ &\frac{1}{(1+i)^2}\mathsf{Z}_{\{i\}}=\mathsf{e}^{\times i}-2\mathsf{Y}_i\mathsf{Z};\ &\frac{1}{(1+i)^2}\mathsf{Z}_{\{i\}}=\mathsf{e}^{\times i}\mathsf{e}^{\times i}\mathsf{e}^{\times i}\mathsf{e}^{\times i}\mathsf{e}^{\times i}\ &\frac{1}{(1+i)^2}\mathsf{e}^{\times i}\mathsf$  $\blacksquare$  Corretor de y: y $_2$  = y $_1$  + h(f $_2$  + f $_1$ )/2 = 0,7082 (pode ser iterado)
	- $\blacksquare$  Corretor de z: z $_2$  = z $_1$  + h( $g_2$  +  $g_1$ )/2 = 1,5250 (pode ser iterado)
	- E assim por diante...

# Exemplo: EDO 3ª ordem

- Exemplo: EDO 3<sup>a</sup> ordem<br>• Dado o PVI y''' = 1 y', onde y(0) = 0, y'(0) = 2 e y''(0) =0,<br>calcule y(1), y'(1) e y''(1) com o Método de Heun<br>• Sejam: calcule y(1), y'(1) e y''(1) com o Método de Heun **mplo: EDO 3ª ordem**<br>
0 0 PVI y''' = 1 - y', onde y(0) = 0,<br>
ule y(1), y'(1) e y''(1) com o Métod<br>
ejam:<br>
• y' = f(x, y, z, w) = z<br>
• y'' = z' = g(x, y, z, w) = w<br>
• y''' = w' = t(x, y, z, w) = 1 - z **mplo: EDO 3<sup>a</sup> ordem**<br>
0 o PVI y''' = 1 - y', onde y(0) = 0, y'(0<br>
ule y(1), y'(1) e y''(1) com o Método de<br>
ejam:<br>
• y'' = t(x, y, z, w) = z<br>
• y'' = x' = t(x, y, z, w) = w<br>
• y''' = w' = t(x, y, z, w) = 1 - z<br>
ados ini **mplo: EDO 3ª ordem**<br>o o PVI y''' = 1 – y', onde y(0) = 0, y'(0) = 2 e y''(0)<br>ule y(1), y'(1) e y''(1) com o Método de Heun<br>ejam:<br>\* y' = f(x, y, z, w) = z<br>\* y'' = z' = g(x, y, z, w) = w<br>\* y'' = w' = t(x, y, z, w) = u<br>ados
	- Sejam:
		-
		-
		-
	- Dados iniciais:  $x_0 = 0$ ,  $y_0 = 0$ ,  $z_0 = 2$ ,  $w_0 = 0$
	- **Fórmulas do Método de Heun (Runge-Kutta de 2ª ordem):**

$$
\begin{bmatrix} k_{f1} \\ k_{g1} \\ k_{t1} \end{bmatrix} = \begin{bmatrix} f(x_i, y_i, z_i, w_i) \\ g(x_i, y_i, z_i, w_i) \\ t(x_i, y_i, z_i, w_i) \end{bmatrix} \qquad \qquad \begin{bmatrix} k_{f2} \\ k_{g2} \\ k_{t2} \end{bmatrix} = \begin{bmatrix} f(x_i + h, y_i + h k_{f1}, z_i + h k_{g1}, w_i + h k_{t1}) \\ g(x_i + h, y_i + h k_{f1}, z_i + h k_{g1}, w_i + h k_{t1}) \\ t(x_i + h, y_i + h k_{f1}, z_i + h k_{g1}, w_i + h k_{t1}) \end{bmatrix}
$$

$$
\begin{bmatrix} Y_{i+1} \\ Z_{i+1} \\ w_{i+1} \end{bmatrix} = \begin{bmatrix} Y_i \\ Z_i \\ w_i \end{bmatrix} + \frac{h}{2} \begin{bmatrix} k_{f1} + k_{f2} \\ k_{g1} + k_{g2} \\ k_{f1} + k_{f2} \end{bmatrix}
$$

# Continuação do exemplo

 $-$  Utilizando h = 0,5:

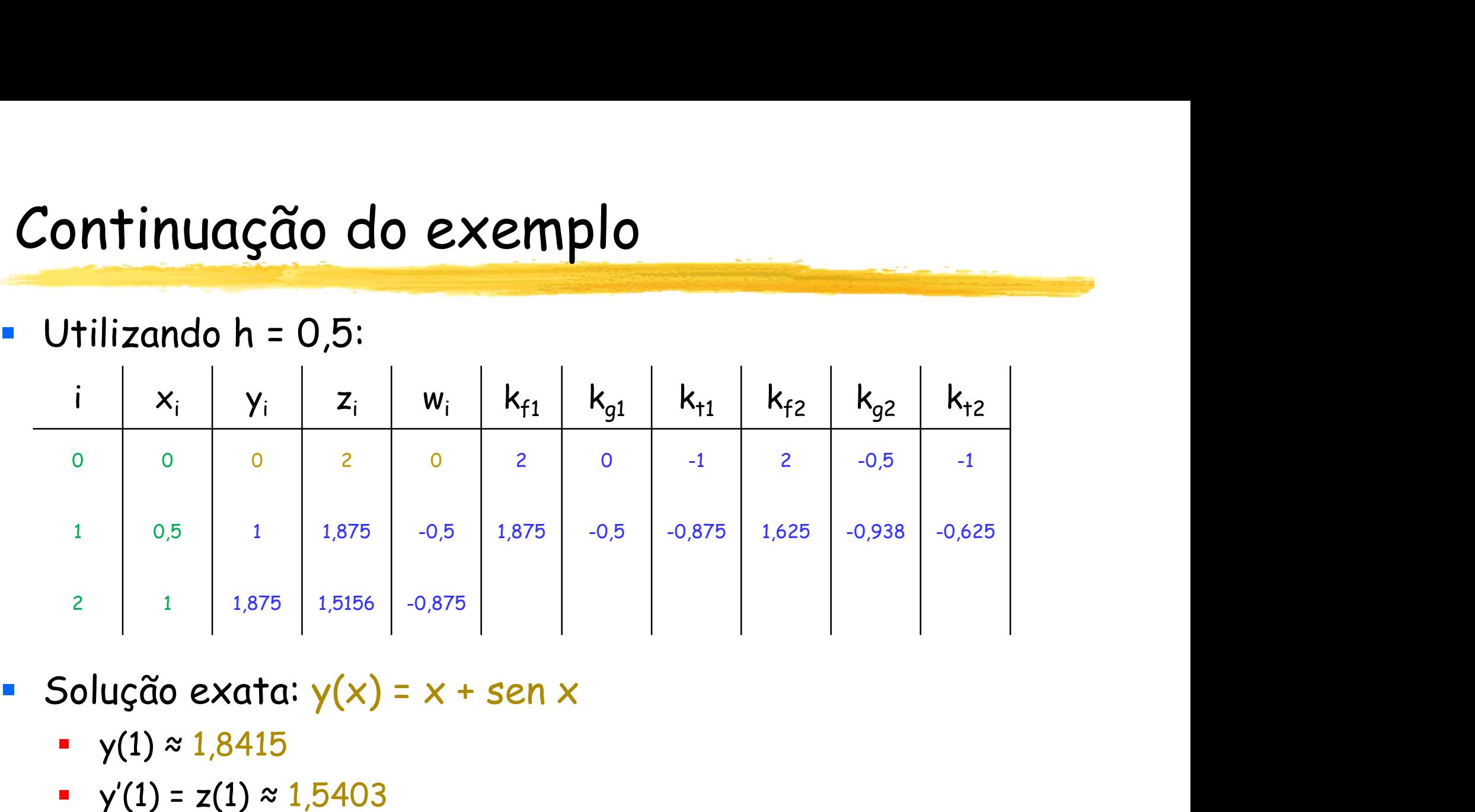

- - $\bullet$  y(1)  $\approx$  1,8415
	- $\bullet$  y'(1) = z(1)  $\approx$  1,5403
	- $\cdot \frac{1}{2}$  y"(1) = w(1) ≈ -0,8415
- Estimativa de erro é  $O(h^2) \approx 0.25$ : na verdade, é menor...

# CCI-22

- Definições
- Problemas de Valor Inicial (PVI)
	- Métodos de passo simples
		- Método de Euler
		- Métodos de série de Taylor
		- Métodos de Runge-Kutta
	- Métodos de passo múltiplo
		- Métodos explícitos (Adams-Bashforth)
		- Métodos implícitos (Adams-Moulton)
		- Métodos de previsão-correção
	- Equações de ordem superior
- Problemas de Valor de Contorno (PVC)

# Problemas de Valor de Contorno

- Como vimos anteriormente, dada uma Equação Diferencial Ordinária de ordem m > 1, se as condições iniciais, envolvendo a função e suas derivadas até a ordem m-1, não são especificadas em um mesmo ponto, então temos um Problema de Valor de Contorno (PVC) **blemas de Valor de Constantino (18 marzo 18 marzo 18 marzo 18 marzo 18 marzo 18 marzo 18 marzo 18 marzo 18 marzo 18 marzo 18 marzo 18 marzo 18 marzo 18 marzo 18 marzo 18 marzo 18 marzo 18 marzo 18 marzo 18 marzo 18 marzo**
- Concretamente, a forma geral dos PVC de 2ª ordem é:
	-
	- a<sub>1</sub>y(w) + b<sub>1</sub>y'(w) = c<sub>1</sub> a<sub>1</sub>, a<sub>2</sub>, b<sub>1</sub>, b<sub>2</sub>, c<sub>1</sub> e c<sub>2</sub>: constantes reais conhecidas
	- **a**  $a_2y(z) + b_2y'(z) = c_2$
- $a_i$  e b<sub>i</sub> não podem ser nulos simultaneamente
- Se  $f(x,y,y') = 0$  e  $c_1 = c_2 = 0$ , o PVC é homogêneo: tem solução y(x) = 0
- **UPERCIÓN EN 18 de 18 de um PVC de 2ª ordem através do Método das** Diferenças Finitas :
	- As derivadas são aproximadas por diferenças finitas
	- A equação diferencial transforma-se em um sistema de equações algébricas
	- Se esse sistema for linear, pode ser resolvido com os métodos estudados no Capítulo 3; caso contrário, utilizam-se os métodos do Capítulo 4

## Aproximações das derivadas

 Considere o intervalo [a,b] dividido em n partes iguais de tamanho h, onde  $x_0 = a e x_n = b$ . São três as aproximações mais usadas para  $y'(x_i)$ : adas<br>do em n partes iguais<br>o. São três as<br>'(x<sub>i</sub>):<br>Diferença avançada<br>y'(x<sub>i</sub>) ≈ (y<sub>i+1</sub> - y<sub>i</sub>)/h<br>Diferença centrada<br>'(x,) ≈ (y<sub>i+1</sub> - y<sub>i+</sub>)/2h (do em n partes iguais<br>b. São três as<br>y'(x<sub>i</sub>):<br>Diferença avançada<br>y'(x<sub>i</sub>) ≈ (y<sub>i+1</sub> – y<sub>i</sub>)/h<br>Diferença centrada<br>y'(x<sub>i</sub>) ≈ (y<sub>i+1</sub> – y<sub>i-1</sub>)/2h<br>Diferença atrasada<br>y'(x<sub>i</sub>) ≈ (y<sub>i –</sub> y<sub>i-1</sub>)/h yo shiri partes iyaalis<br>
xisic (x<sub>i</sub>):<br>
iferença avançada<br>
y'(x<sub>i</sub>) ≈ (y<sub>i+1</sub> – y<sub>i</sub>)/h<br>
diferença centrada<br>
(x<sub>i</sub>) ≈ (y<sub>i+1</sub> – y<sub>i-1</sub>)/2h<br>
diferença atrasada<br>
y'(x<sub>i</sub>) ≈ (y<sub>i</sub> – y<sub>i-1</sub>)/h<br>
stimar os erros

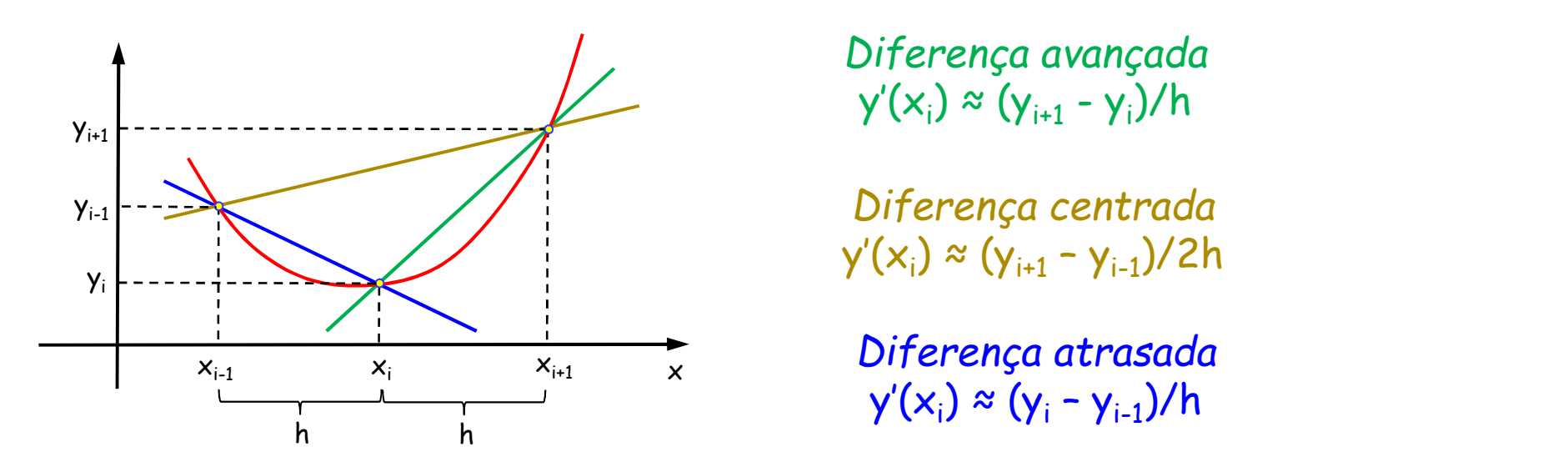

Diferença avançada

Diferença centrada

 Nessas aproximações, podemos estimar os erros cometidos através da fórmula de Taylor de ordem k de y(x) em torno de x<sub>i</sub>, onde ξ está entre x e x<sub>i</sub>:

■ y(x) = y(x<sub>i</sub>) + y'(x<sub>i</sub>).(x-x<sub>i</sub>) + ... + y<sup>(k)</sup>(x<sub>i</sub>).(x-x<sub>i</sub>)<sup>k</sup>/k! + y<sup>(k+1)</sup>(ξ).(x-x<sub>i</sub>)<sup>k+1</sup>/(k+1)!

# Estimativa do erro

 $\blacksquare$  O erro cometido no cálculo de y'(x<sub>i</sub>) através da diferença avançada pode ser estimado com a fórmula de Taylor de y(x) em torno de x<sub>i</sub>, considerando k = 1: **timativa do erro**<br>
Derro cometido no cálculo de y'(x<sub>i</sub>) através da<br>
diferença avançada pode ser estimado com a fórmula<br>
de Taylor de y(x) em torno de x<sub>i</sub>, considerando k = 1:<br>
, y(x) = y(x<sub>i</sub>) + y'(x<sub>i</sub>).(x - x<sub>i</sub>) + y **imativa do erro**<br>
Derro cometido no cálculo de y'(x<sub>i</sub>) através da<br>
diferença avançada pode ser estimado com a fórmula<br>
le Taylor de y(x) em torno de x<sub>i</sub>, considerando k = 1:<br>
• y(x<sub>i</sub> = y(x<sub>i</sub>) + y'(x<sub>i</sub>).(x - x<sub>i</sub>) + ) erro cometido no cálculo de y'(x<sub>i</sub>) através da<br>diferença avançada pode ser estimado com a fórmula<br>le Taylor de y(x) em torno de x<sub>i</sub>, considerando k = 1:<br>" y(x) = y(x<sub>i</sub>) + y'(x<sub>i</sub>).(x - x<sub>i</sub>) + y''(ξ).(x - x<sub>i</sub>)<sup>2</sup>/2

**•** No ponto 
$$
x_{i+1} = x_i + h
$$
:

$$
\mathbf{y}(\mathsf{x}_{i+1}) = \mathsf{y}(\mathsf{x}_i) + \mathsf{y}'(\mathsf{x}_i).h + \mathsf{y}''(\xi_{i+1}).h^2/2
$$

$$
\bullet \quad \gamma'(x_i) = [\gamma(x_{i+1}) - \gamma(x_i)]/h - \gamma''(\xi_{i+1}).h/2
$$

Se y" $(x)$  for limitada em  $[a,b]$ , então:

- de Taylor de y(x) em torno de x<sub>i</sub>, considerar<br>
 y(x) = y(x<sub>i</sub>) + y'(x<sub>i</sub>).(x x<sub>i</sub>) + y''(ξ).(x x<sub>i</sub>)<sup>2</sup>/2<br>
No ponto x<sub>i+1</sub> = x<sub>i</sub> + h:<br>
 y(x<sub>i+1</sub>) = y(x<sub>i</sub>) + y'(x<sub>i</sub>).(x<sub>i+1</sub> x<sub>i</sub>) + y''(ξ<sub>i+1</sub>).(x<sub>i+1</sub> x<sub>i</sub>)<sup></sup> Um resultado análogo pode ser obtido em relação à diferença atrasada : - y(x<sub>i+1</sub>) = y(x<sub>i</sub>) + y'(x<sub>i</sub>).(x<sub>i+1</sub> - x<sub>i</sub>) + y"(ξ<sub>i+1</sub>).(x<sub>i+1</sub> - x<sub>i</sub>)<sup>2</sup><br>- y(x<sub>i+1</sub>) = y(x<sub>i</sub>) + y'(x<sub>i</sub>).h + y"(ξ<sub>i+1</sub>).h<sup>2</sup>/2<br>- y'(x<sub>i</sub>) = [y(x<sub>i+1</sub>) - y(x<sub>i</sub>)]/h - y"(ξ<sub>i+1</sub>).h/2<br>5e y"(x) for limitada em [a,b],
	-

# Estimativa do erro

 $\blacksquare$  O erro cometido no cálculo de y'(x<sub>i</sub>) através da diferença centrada pode ser estimado com a fórmula de Taylor de y(x) em torno de x<sub>i</sub>, considerando k = 2: **timativa do erro**<br>
Derro cometido no cálculo de y'(x<sub>i</sub>) através da<br>
diferença centrada pode ser estimado com a fórmula<br>
de Taylor de y(x) em torno de x<sub>i</sub>, considerando k = 2:<br>
• y(x) = y(x<sub>i</sub>) + y'(x<sub>i</sub>).(x - x<sub>i</sub>) + y y(x<sub>i</sub>) através da<br>
y(x<sub>i</sub>) através da<br>
diferença centrada pode ser estimado com a fórmula<br>
le Taylor de y(x) em torno de x<sub>i</sub>, considerando k = 2:<br>
y(x) = y(x<sub>i</sub>) + y'(x<sub>i</sub>).(x - x<sub>i</sub>) + y''(x<sub>i</sub>).(x - x<sub>i</sub>)<sup>2</sup>/2 + y''' diferença centrada pode ser estimado com a fórmula<br>de Taylor de y(x) em torno de x<sub>i</sub>, considerando k = 2:<br>
• y(x) = y(x<sub>i</sub>) + y'(x<sub>i</sub>).(x - x<sub>i</sub>) + y''(x<sub>i</sub>).(x - x<sub>i</sub>)<sup>2</sup>/2 + y'''(ξ).(x - x<sub>i</sub>)<sup>3</sup>/6<br>
Nos pontos x<sub>i+1</sub> e de Taylor de y(x) em torno de x<sub>i</sub>, considerando k = 2:<br>
• y(x) = y(x<sub>i</sub>) + y'(x<sub>i</sub>).(x - x<sub>i</sub>) + y''(x<sub>i</sub>).(x - x<sub>i</sub>)<sup>2</sup>/2 + y'''(ξ).(x - x<sub>i</sub>)<sup>3</sup>/6<br>
Nos pontos x<sub>i+1</sub> e x<sub>i-1</sub>:<br>
• y(x<sub>i+1</sub>) = y(x<sub>i</sub>) + y'(x<sub>i</sub>).h + y''(

- Nos pontos  $x_{i+1}$  e  $x_{i-1}$ :
	- $y(x_{i+1}) = y(x_i) + y'(x_i) \cdot h + y''(x_i) \cdot h^2/2 + y'''(\xi_{i+1}) \cdot h^3/6$
	-
- Subtraindo as equações:
	-
- Vos pontos x<sub>i+1</sub> e x<sub>i-1</sub>:<br>
 y(x<sub>i+1</sub>) = y(x<sub>i</sub>) + y'(x<sub>i</sub>).h + y"(x<sub>i</sub>).h<sup>2</sup>/2 + y"'(ξ<sub>i+1</sub>).h<sup>3</sup>/6<br>
 y(x<sub>i-1</sub>) = y(x<sub>i</sub>) y'(x<sub>i</sub>).h + y"(x<sub>i</sub>).h<sup>2</sup>/2 y"'(ξ<sub>i-1</sub>).h<sup>3</sup>/6<br>
5ubtraindo as equações:<br>
 y(x<sub>i+1</sub>) y(x
- Se y'''(x) for limitada em [a,b], então:

Como geralmente h<1, esta fórmula é mais precisa

# Aproximação da derivada segunda

- $\blacksquare$  Com a fórmula de Taylor de y(x) em torno de  $\mathsf{x}_{\mathsf{i}}$ , agora com k = 3, é possível estimar o erro cometido no cálculo de y" $(x_i)$  $\begin{array}{l} \text{row}(X)\ \text{mod}(X)\ \text{mod}(X)\ \text{$
- Nos pontos  $x_{i+1}$  e  $x_{i-1}$ :
	- $y(x_{i+1}) = y(x_i) + y'(x_i) \cdot h + y''(x_i) \cdot h^2/2! + y'''(x_i) \cdot h^3/3! + y^{(4)}(\xi_{i+1}) \cdot h^4/4!$
	-
- Somando as equações:
- $y(x_{i+1}) + y(x_{i-1}) = 2y(x_i) + y''(x_i)h^2 + [y^{(4)}(\xi_{i+1}) + y^{(4)}(\xi_{i-1})]h^4/24$ •  $y(x_{i+1}) = y(x_i) + y(x_i)$ ,  $n + y(x_i)$ ,  $n - y(x_i) - y'(x_i)$ ,  $n - y(x_i) - y''(x_i)$ ,  $n - y''(x_i)$ ,  $n - y''(x_i)$ ,  $n - y''(x_i)$ ,  $n - y''(x_i)$ ,  $n - y''(x_i)$ ,  $n - y''(x_i)$ ,  $n - y''(x_i)$ ,  $n - y''(x_i)$ ,  $n - y''(x_i)$ ,  $n - y''(x_i)$ ,  $n - y''(x_i)$ ,  $n - y''(x_i)$ ,  $n - y''(x_i)$ ,
- e y (x<sub>i+1</sub>) = y(x<sub>i</sub>+1 e x<sub>i-1</sub>:<br>
 y(x<sub>i+1</sub>) = y(x<sub>i</sub>) + y'(x<sub>i</sub>).h + y''(x<sub>i</sub>).h<sup>2</sup>/2! + y'''(x<sub>i</sub>).h<sup>3</sup>/3! + y<sup>(4)</sup>(ξ<sub>i+1</sub>).h<sup>4</sup>/4!<br>
 y(x<sub>i-1</sub>) = y(x<sub>i</sub>) y'(x<sub>i</sub>).h + y''(x<sub>i</sub>).h<sup>2</sup>/2! y'''(x<sub>i</sub>).h<sup>3</sup>/3! + y<sup>(4)</sup>
- Se  $y^{(4)}(x)$  for limitada em [a,b], então:
	-

# Exemplo: PVC linear de 2ª ordem **nplo:** PVC linear de 2<sup>a</sup> orde<br>+2y'(x) + y(x) = x, onde y(0) = 0 e y(1) = -1<br>saremos as aproximações com erro O(h<sup>2</sup>):<br>- y'(x<sub>i</sub>) ≈ (y<sub>i+1</sub> – y<sub>i-1</sub>)/2h<br>- y'(x<sub>i</sub>) ≈ (y<sub>i+1</sub> – 2y<sub>i</sub> + y<sub>i-1</sub>)/h<sup>2</sup><br>ubstituindo-as na equaç **nplo:** PVC linear de 2<sup>a</sup> orde<br>
+ 2y'(x) + y(x) = x, onde y(0) = 0 e y(1) = -1<br>
saremos as aproximações com erro O(h<sup>2</sup>):<br>
• y'(x<sub>i</sub>) ≈ (y<sub>i+1</sub> – y<sub>i-1</sub>)/2h<br>
• y''(x<sub>i</sub>) ≈ (y<sub>i+1</sub> – 2y<sub>i</sub> + y<sub>i-1</sub>)/h<sup>2</sup><br>
ubstituindo-as n **nplo:** PVC linear de 2<sup>a</sup> ordem<br>
+ 2y'(x) + y(x) = x, onde y(0) = 0 e y(1) = -1<br>
saremos as aproximações com erro O(h<sup>2</sup>):<br>
+ y'(x,) ≈ (y<sub>i+1</sub> – y<sub>i-1</sub>)/2h<br>
+ y''(x,) ≈ (y<sub>i+1</sub> – 2y<sub>i</sub> + y<sub>i-1</sub>)/h<sup>2</sup><br>
ubstituindo-as na e **nplo:** PVC linear de 2<sup>a</sup> ordem<br>+2y'(x) + y(x) = x, onde y(0) = 0 e y(1) = -1<br>saremos as aproximações com erro O(h<sup>2</sup>):<br>- y'(x<sub>i</sub>) ≈ (y<sub>i+1</sub> - y<sub>i+1</sub>)/2h<br>- y"(x<sub>i</sub>) ≈ (y<sub>i+1</sub> - 2y<sub>i</sub> + y<sub>i-1</sub>)/h<sup>2</sup><br>ubstituindo-as na equa

- $y''(x) + 2y'(x) + y(x) = x$ , onde  $y(0) = 0$  e  $y(1) = -1$ 
	- Usaremos as aproximações com erro  $O(h^2)$ :
		-
		-
	- Substituindo-as na equação, e considerando  $x = x_i$ :
		-
		-
		-
	- Como  $x_0 = 0$ ,  $y_0 = 0$ ,  $x_n = 1$  e  $y_n = -1$ , chegamos ao sistema linear abaixo:

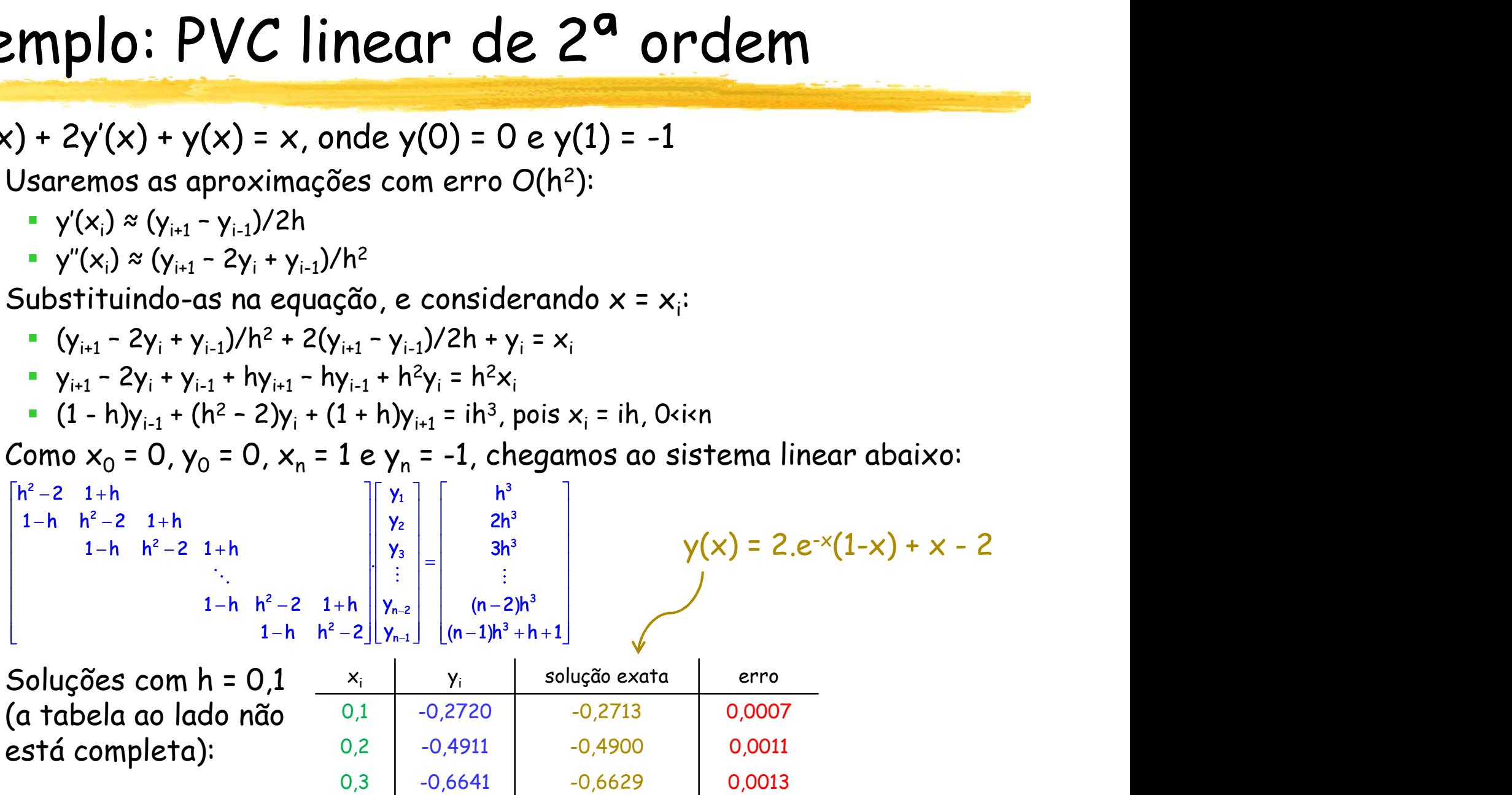

Soluções com  $h = 0.1$   $x_i$   $y_i$ (a tabela ao lado não está completa): 0,1 -0,2720 -0,2713 0,0007  $-0,4911$   $-0,4900$  0,0011 0,3 -0,6641 -0,6629 0,0013 0,4 -0,7969 -0,7956 0,0013

# Exemplo: PVC não linear de 2ª ordem **Exemplo:** PVC não linear de 2<sup>a</sup> orde<br>
y" = y.sen y + x.y, onde y(0) = 1 e y(1) = 5<br>
Usaremos a aproximação y"(x<sub>i</sub>) ≈ (y<sub>i+1</sub> - 2y<sub>i</sub> + y<sub>i-1</sub>)/h<sup>2</sup> com erro O(<br>
Bubstituindo-a na equação e considerando x = x<sub>i</sub>: **EXEMPLO: PVC não linear de 2ª ordem**<br>
" = y.sen y + x.y, onde y(0) = 1 e y(1) = 5<br> **Usaremos a aproximação** y"(x<sub>i</sub>) ≈ (y<sub>i+1</sub> – 2y<sub>i</sub> + y<sub>i-1</sub>)/h<sup>2</sup> com erro O(h<sup>2</sup>):<br> **5** Substituindo-a na equação e considerando x = x<sub></sub> **mplo:** PVC não linear de<br>
(sen y + x,y, onde y(0) = 1 e y(1) = 5<br>
saremos a aproximação y"(x<sub>i</sub>) ≈ (y<sub>i+1</sub> – 2y<sub>i</sub> + y<sub>i-1</sub>),<br>
ubstituindo-a na equação e considerando x = x<sub>i</sub>:<br>
• (y<sub>i+1</sub> – 2y<sub>i</sub> + y<sub>i-1</sub>)/h<sup>2</sup> = y<sub>i</sub>.se **mplo: PVC não linear de**<br>
(sen y + x.y, onde y(0) = 1 e y(1) = 5<br>
saremos a aproximação y"(x<sub>i</sub>) ≈ (y<sub>i+1</sub> – 2y<sub>i</sub> + y<sub>i-1</sub>)<br>
ubstituindo-a na equação e considerando x = x<br>
= (y<sub>i+1</sub> – 2y<sub>i</sub> + y<sub>i-1</sub>)/h<sup>2</sup> = y<sub>i</sub>.sen y<sub>i</sub> **mplo:** PVC não linear de<br>
1.sen y + x.y, onde y(0) = 1 e y(1) = 5<br>
saremos a aproximação y"(x<sub>i</sub>) ≈ (y<sub>i+1</sub> - 2y<sub>i</sub> + y<sub>i</sub><br>
ubstituindo-a na equação e considerando x =<br>
• (y<sub>i+1</sub> - 2y<sub>i</sub> + y<sub>i-1</sub>)/h<sup>2</sup> = y<sub>i</sub>.sen y<sub>i</sub> + **MPIO: PVC NÃO IINEAM de**<br>
v.sen y + x.y, onde y(0) = 1 e y(1) = 5<br>
saremos a aproximação y"(x<sub>i</sub>) ≈ (y<sub>i+1</sub> - 2y<sub>i</sub> + y<sub>i-1</sub>)<br>
ubstituindo-a na equação e considerando x = x<br>
• (y<sub>i+1</sub> - 2y<sub>i</sub> + y<sub>i-1</sub>)/h<sup>2</sup> = y<sub>i</sub>.sen y<sub></sub>

- -
	- Substituindo-a na equação e considerando  $x = x_i$ :
		- .sen  $y_i + x_i. y_i$
		- $y_{i-1} y_{i}$   $[2 + h^2(\text{sen } y_i + ih)] + y_{i+1} = 0$ , pois  $x_i = ih$
- $\blacksquare$  Como  $x_0$  = 0,  $y_0$  = 1,  $x_n$  = 1 e  $y_n$  = 5, chegamos ao sistema não linear abaixo: y.sen y + x,y, onde y(0) = 1 e y(1) = 5<br>saremos a aproximação y"(x<sub>i</sub>) ≈ (y<sub>i+1</sub> - 2y<sub>i</sub> + y<sub>i-1</sub>)/h<sup>2</sup> com erro O(h<sup>2</sup>):<br>ubstituindo-a na equação e considerando x = x<sub>i</sub>:<br>• (y<sub>i+1</sub> - y<sub>i</sub>-2y<sub>i</sub> + y<sub>i-1</sub>)/h<sup>2</sup> = y<sub>i</sub>sen y
	- $[2 + h^2(\text{sen } y_1 + h)] + y_2 = 0$ , quando i=1
	- $y_{i-1} y_{i-1} = 2 + h^2(\text{sen } y_i + ih) + y_{i+1} = 0$ , para 1<i<n-1
	-
	- Soluções com  $h = 0.1$ :

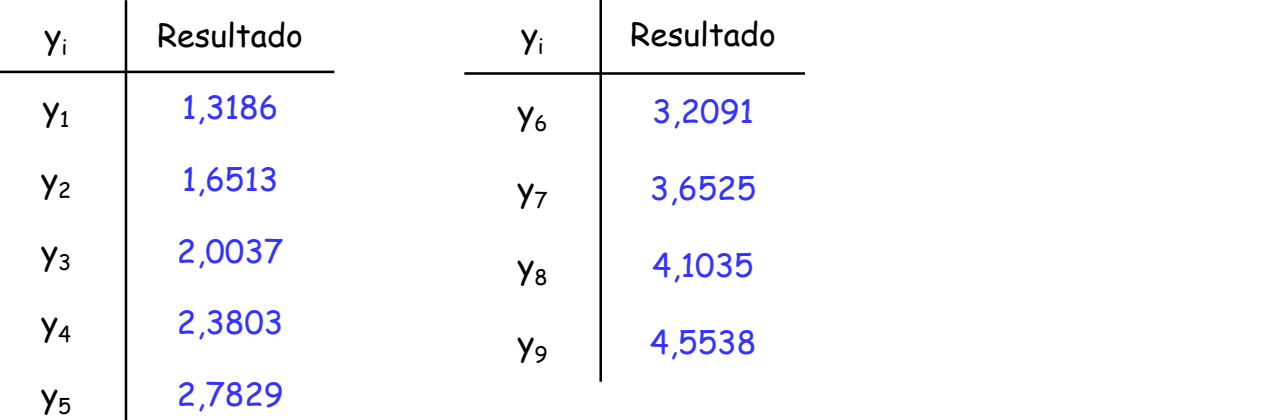